Allegato C)

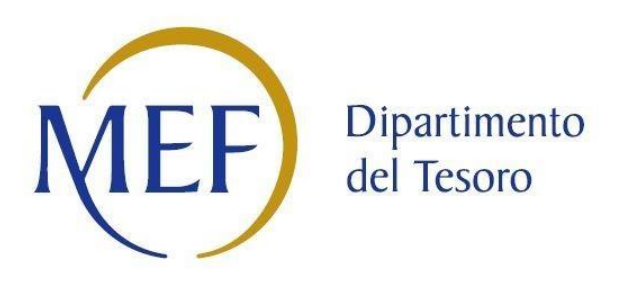

# *SCHEDE DI RILEVAZIONE PER LA*  **REVISIONE PERIODICA DELLE PARTECIPAZIONI da approvarsi entro il 31/12/2021 (***Art. 20, c. 1, TUSP***)**

# **Dati relativi alle partecipazioni detenute al 31/12/2020**

#### **DATI ANAGRAFICI DELLA PARTECIPATA**

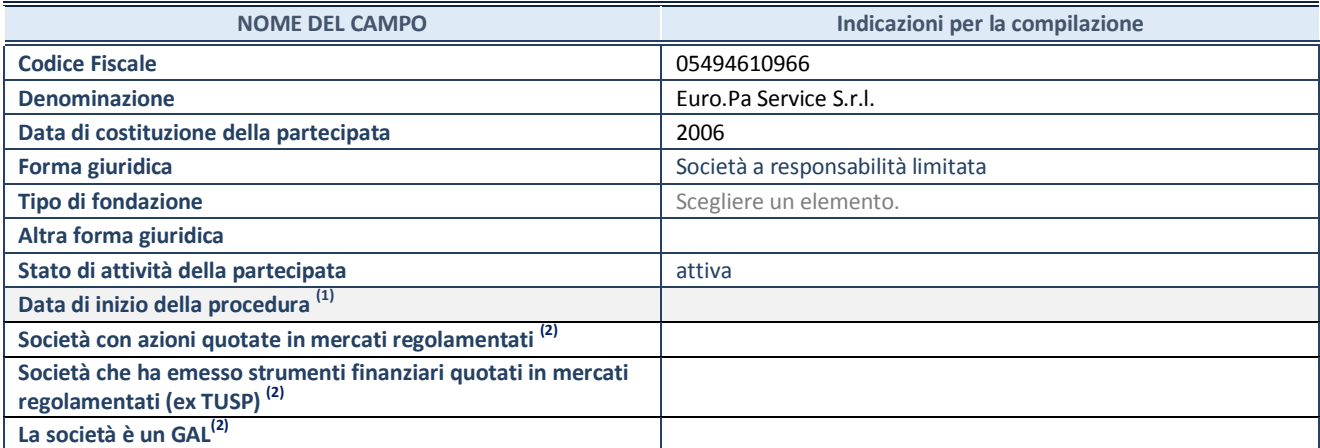

(1) Compilare solo se nel campo "stato di attività della partecipata" è stato indicato che sono in corso procedure di liquidazione oppure procedure concorsuali.

<sup>(2)</sup> Nell'applicativo le società con azioni quotate e quelle emittenti strumenti finanziari quotati in mercati regolamentati ("società quotate ex TUSP") e i Gruppi di Azione Locale (GAL) sono individuati mediante elenchi ufficiali.

#### **SEDE LEGALE DELLA PARTECIPATA**

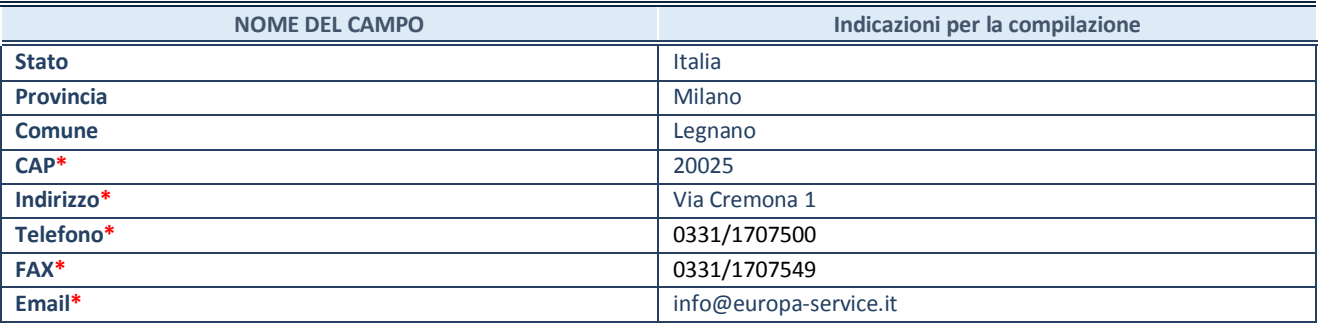

**\***campo con compilazione facoltativa

#### **SETTORE DI ATTIVITÀ DELLA PARTECIPATA**

Indicare il settore ATECO rappresentativo dell'attività svolta. Nel caso in cui i settori siano più di uno, indicarli in ordine decrescente di importanza. Non è più richiesto indicare il peso di ciascuna attività.

La lista dei codici Ateco è disponibile al link *<http://www.istat.it/it/strumenti/definizioni-e-classificazioni/ateco-2007>*

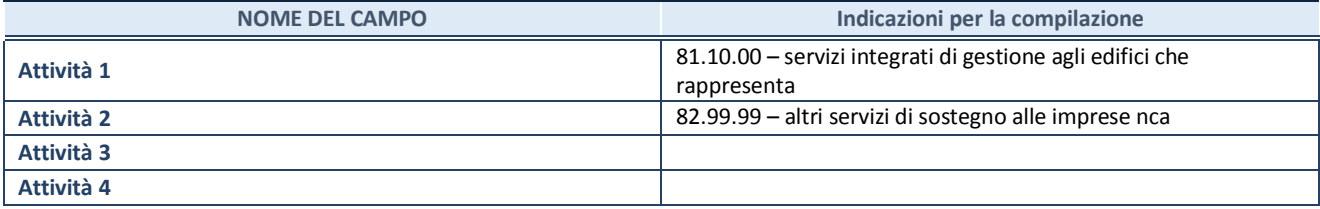

#### **ULTERIORI INFORMAZIONI SULLA PARTECIPATA\***

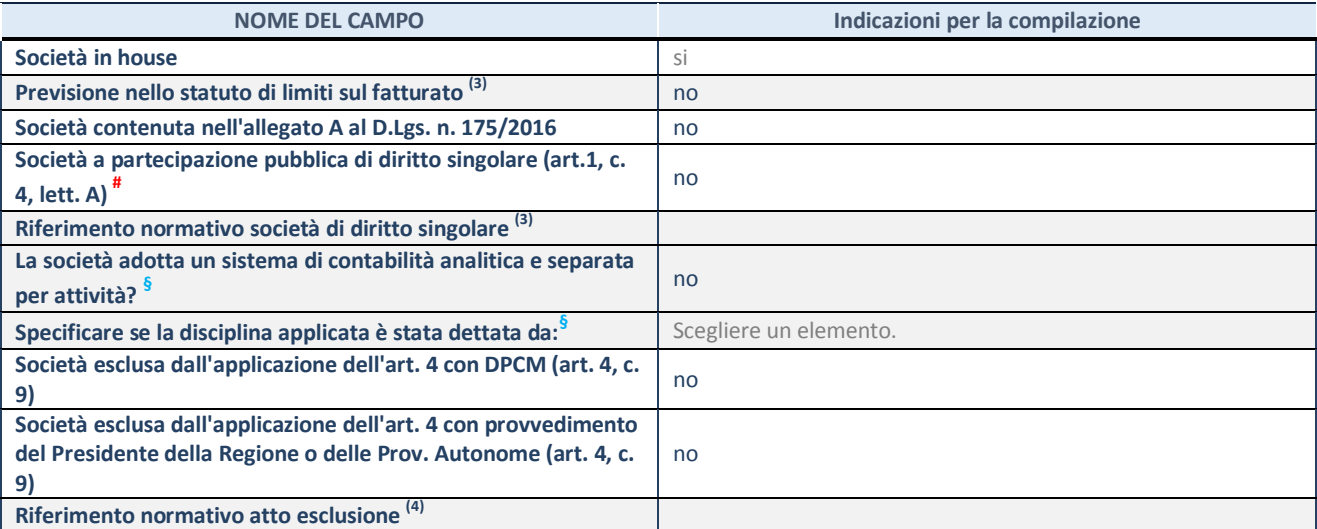

\* La compilazione della Sezione "Ulteriori Informazioni sulla partecipata" non è richiesta per "società quotate ex TUSP", se la società è un GAL oppure se lo stato di attività della società è "in liquidazione" o "soggetta a procedure concorsuali".

(3) Compilare il campo solo se nel campo precedente è stato scelto "sì"

(4) Compilare il campo solo se in uno dei campi precedenti è stato scelto "sì"

# Per la nozione giuridica di "società a partecipazione pubblica di diritto singolare" di cui all'art. 1, comma 4, del TUSP, si veda l'orientamento della Struttura di monitoraggio disponibile sul sito del DT al seguente link:

[http://www.dt.tesoro.it/export/sites/sitodt/modules/documenti\\_it/patrimonio\\_pubblico/patrimonio\\_pa/Orientamento\\_del\\_18\\_n](http://www.dt.tesoro.it/export/sites/sitodt/modules/documenti_it/patrimonio_pubblico/patrimonio_pa/Orientamento_del_18_novembre_2019_xSocietx_a_partecipazione_pubblica_di_diritto_singolarex_.pdf) [ovembre\\_2019\\_xSocietx\\_a\\_partecipazione\\_pubblica\\_di\\_diritto\\_singolarex\\_.pdf](http://www.dt.tesoro.it/export/sites/sitodt/modules/documenti_it/patrimonio_pubblico/patrimonio_pa/Orientamento_del_18_novembre_2019_xSocietx_a_partecipazione_pubblica_di_diritto_singolarex_.pdf)

**§** Nuovo campo rispetto alla rilevazione precedente.

#### **DATI DI BILANCIO PER LA VERIFICA TUSP\***

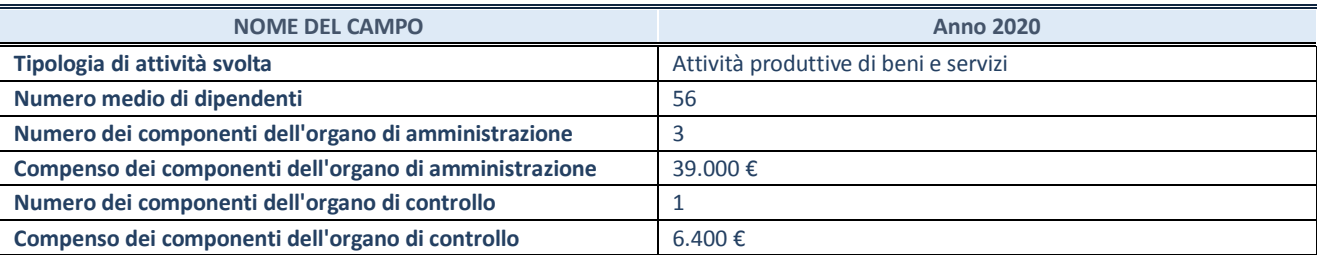

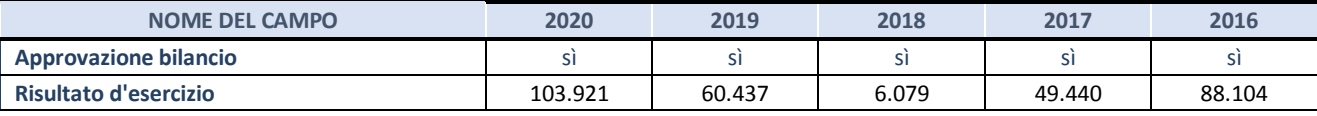

\* La compilazione della Sezione "Dati di bilancio per la verifica TUSP" non è richiesta per le "società quotate ex TUSP", se lo stato di attività della società è "in liquidazione" o "soggetta a procedure concorsuali".

**ATTENZIONE:** l'applicativo richiede la compilazione esclusivamente di una delle seguenti quattro sotto-sezioni di "DATI DI BILANCIO PER LA VERIFICA TUSP".

#### **1. Attività produttive di beni e servizi o Distretti tecnologici**

Compilare la seguente sotto-sezione se la *"Tipologia di attività svolta"* dalla partecipata è: "Attività produttive di beni e servizi" o "*Attività di promozione e sviluppo di progetti di ricerca finanziati (Distretti tecnologici)*".

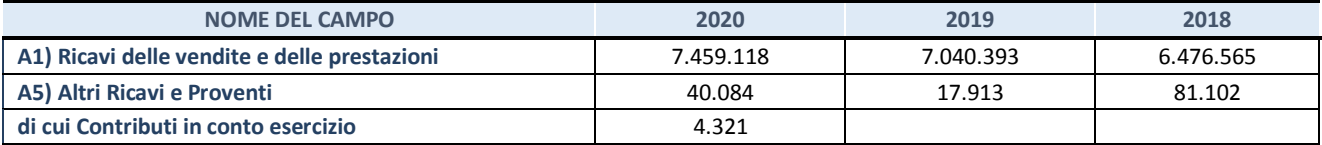

#### **2. Attività di Holding**

Compilare la seguente sotto-sezione se la *"Tipologia di attività svolta"* dalla partecipata è: "*Attività consistenti nell'assunzione di partecipazioni in società esercenti attività diverse da quella creditizia e finanziaria (Holding)*".

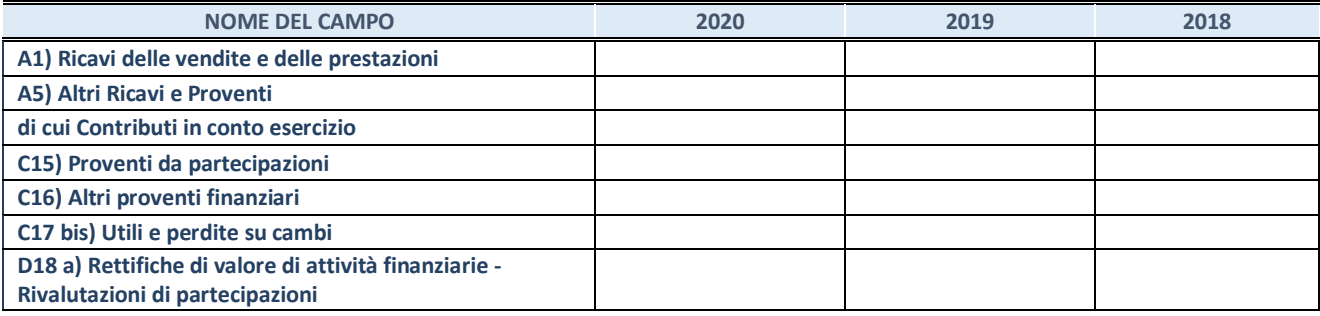

#### **3. Attività bancarie e finanziarie**

Compilare la seguente sotto-sezione se la "*Tipologia di attività svolta*" dalla partecipata è: "*Attività bancarie e finanziarie".*

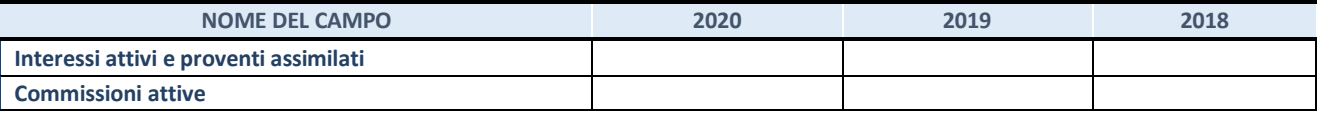

#### **4. Attività assicurative**

Compilare la seguente sotto-sezione se la *"Tipologia di attività svolta"* dalla partecipata è: "*Attività assicurative*".

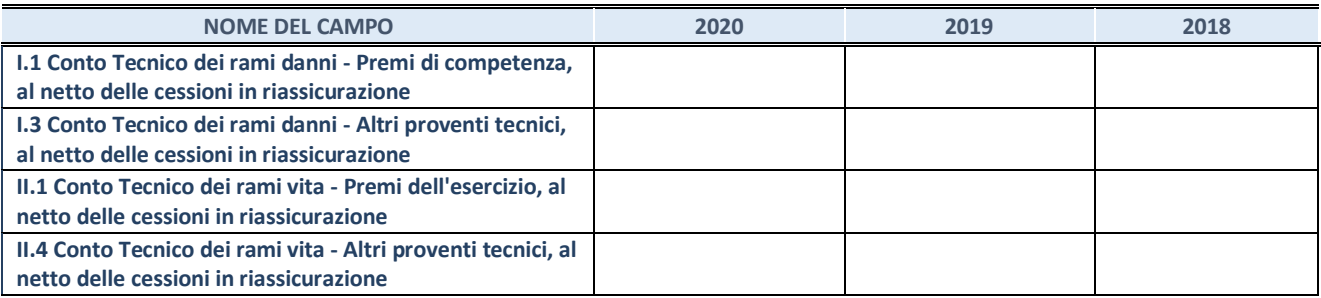

#### **QUOTA DI POSSESSO (quota diretta e/o indiretta)**

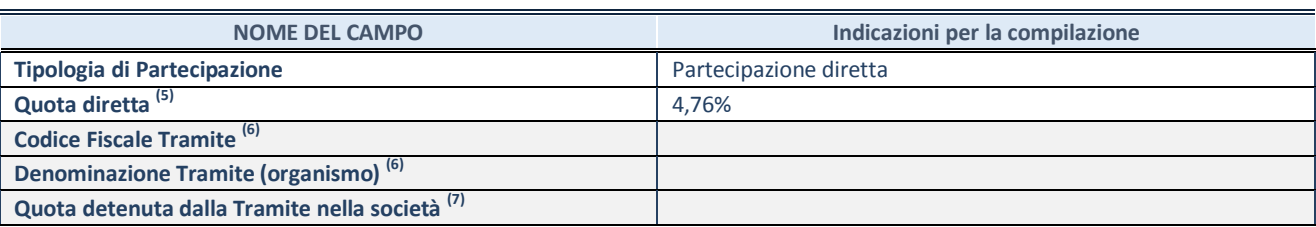

(5) Se la partecipazione è diretta o sia diretta che indiretta, inserire la quota detenuta direttamente dall'Amministrazione nella società.

(6) Compilare se per "Tipologia di Partecipazione" è stato indicato "Partecipazione Indiretta" o "Partecipazione diretta e indiretta". Inserire CF e denominazione dell'ultima tramite attraverso la quale la società è indirettamente partecipata dall'Amministrazione.

 $(7)$  Inserire la quota di partecipazione che la "tramite" detiene nella società.

#### **QUOTA DI POSSESSO – TIPO DI CONTROLLO**

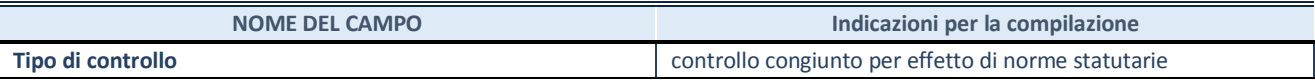

#### **INFORMAZIONI ED ESITO PER LA RAZIONALIZZAZIONE**

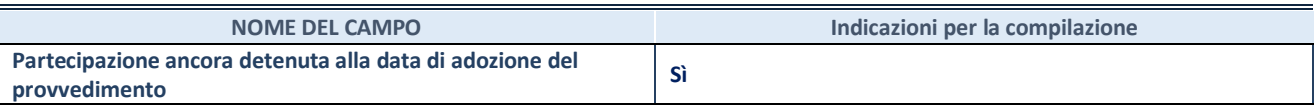

Se la partecipazione è ancora detenuta alla data di adozione del provvedimento continuare con la compilazione dei campi di seguito riportati. Altrimenti, se la partecipazione non è più detenuta alla data di adozione del provvedimento, deve essere compilata la scheda "Partecipazione non più detenuta" in base alla tipologia della razionalizzazione realizzata.

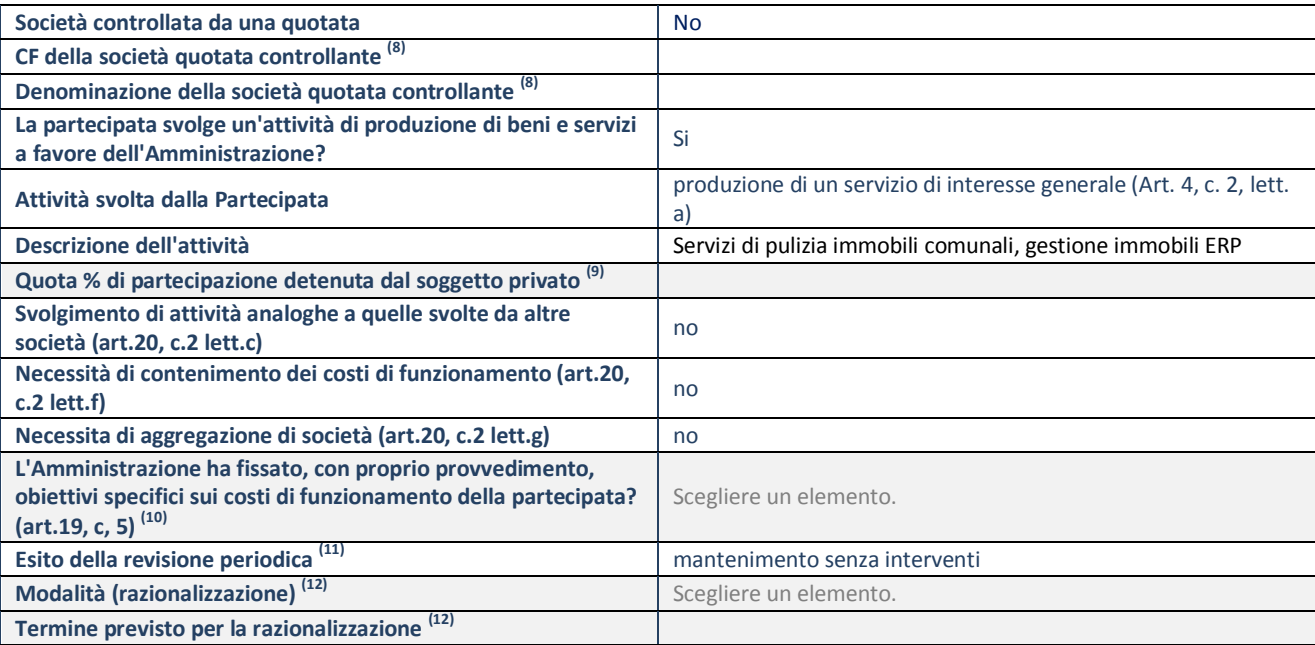

**SCHEDA REVISIONE PERIODICA DELLE PARTECIPAZIONI DETENUTE AL 31/12/2020**

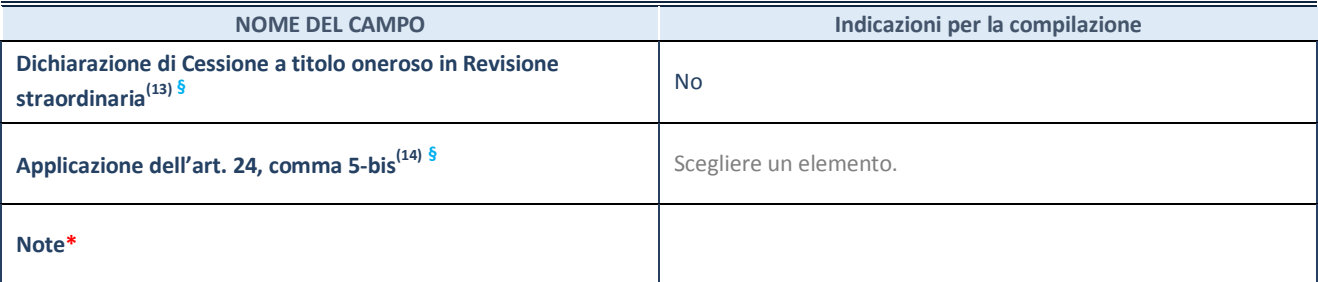

(8) Compilare il campo solo se nel campo "Società controllata da una quotata" è stato scelto "sì".<br>
(9) Compilare il campo se "Attività svolta dalla Partecipata" precedentemente selezionata è "I

(9) Compilare il campo se "Attività svolta dalla Partecipata" precedentemente selezionata è "Realizzazione e gestione di opera pubblica ovvero organizzazione e gestione di servizio di interesse generale tramite PPP (Art.4, c.2, lett.c)".

(10) Compilare il campo se "Tipo di controllo" è stato selezionato elemento diverso da "nessuno".

(11) La compilazione del campo non è richiesta per le società in liquidazione, per quelle soggette a procedure concorsuali e per i GAL.

(12) Campo obbligatorio se per "Esito della revisione periodica" è stato selezionato "Razionalizzazione".<br>(13) Nel campo l'Amministrazione deve specificare se nel provvedimento di revisione straordinaria, adoi

(13) Nel campo l'Amministrazione deve specificare se nel provvedimento di revisione straordinaria, adottato ai sensi dell'art. 24 del TUSP, era stato indicato l'esito "Cessione a titolo oneroso". La compilazione non è richiesta se la società è in liquidazione, è soggetta a procedura concorsuale, è un GAL o nel caso in cui nel campo "Attività svolta dalla partecipata" sia stato selezionato "Coordinamento e attuazione patti territoriali e contratti d'area ex delibera CIPE 21/03/1997 (Art. 26, c.7) oppure "Gestione delle case da gioco – società già costituita e autorizzata alla data del 23/09/2016 (art. 26, c. 12 sexies)".

(14) Nel campo l'Amministrazione deve dichiarare se la misura di cessione a titolo oneroso non è stata attuata ai sensi dell'art. 24, comma 5-bis. Il campo va compilato nel caso in cui la risposta al campo precedente "Dichiarazione di Cessione a titolo oneroso in Revisione straordinaria" sia Sì.

**§** Nuovo campo rispetto alla rilevazione precedente.

\*Campo con compilazione facoltativa.

#### **DATI ANAGRAFICI DELLA PARTECIPATA**

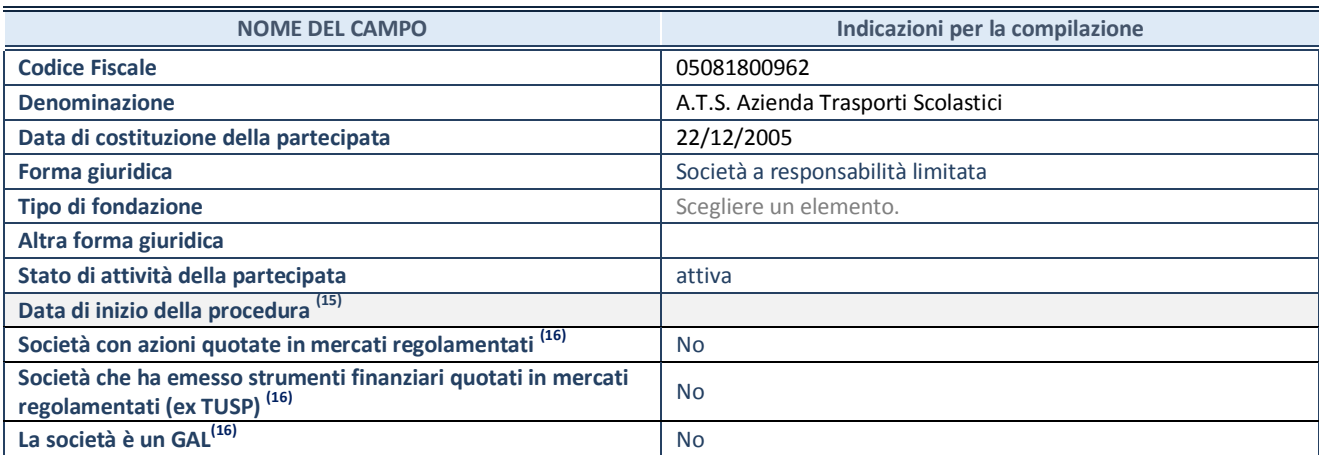

(15) Compilare solo se nel campo "stato di attività della partecipata" è stato indicato che sono in corso procedure di liquidazione oppure procedure concorsuali.

(16) Nell'applicativo le società con azioni quotate e quelle emittenti strumenti finanziari quotati in mercati regolamentati ("società quotate ex TUSP") e i Gruppi di Azione Locale (GAL) sono individuati mediante elenchi ufficiali.

#### **SEDE LEGALE DELLA PARTECIPATA**

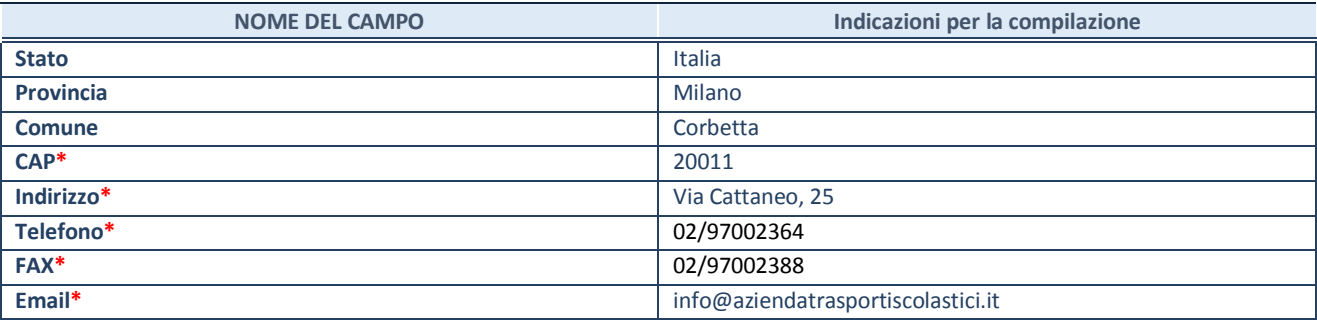

**\***campo con compilazione facoltativa

#### **SETTORE DI ATTIVITÀ DELLA PARTECIPATA**

Indicare il settore ATECO rappresentativo dell'attività svolta. Nel caso in cui i settori siano più di uno, indicarli in ordine decrescente di importanza. Non è più richiesto indicare il peso di ciascuna attività.

La lista dei codici Ateco è disponibile al link *<http://www.istat.it/it/strumenti/definizioni-e-classificazioni/ateco-2007>*

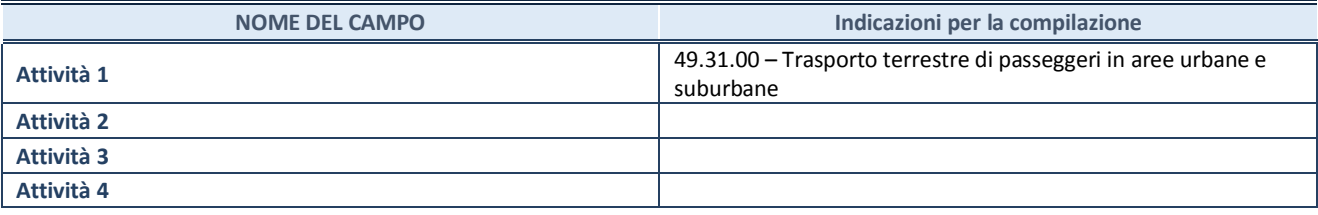

#### **ULTERIORI INFORMAZIONI SULLA PARTECIPATA\***

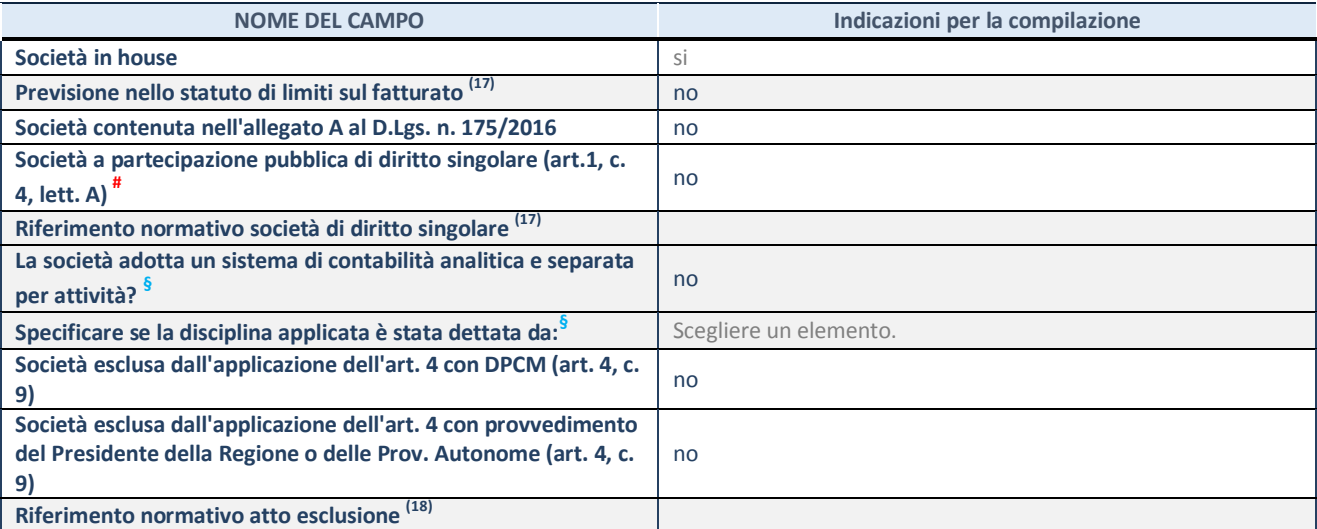

\* La compilazione della Sezione "Ulteriori Informazioni sulla partecipata" non è richiesta per "società quotate ex TUSP", se la società è un GAL oppure se lo stato di attività della società è "in liquidazione" o "soggetta a procedure concorsuali".

 $(17)$  Compilare il campo solo se nel campo precedente è stato scelto "sì"

(18) Compilare il campo solo se in uno dei campi precedenti è stato scelto "sì"

# Per la nozione giuridica di "società a partecipazione pubblica di diritto singolare" di cui all'art. 1, comma 4, del TUSP, si veda l'orientamento della Struttura di monitoraggio disponibile sul sito del DT al seguente link:

[http://www.dt.tesoro.it/export/sites/sitodt/modules/documenti\\_it/patrimonio\\_pubblico/patrimonio\\_pa/Orientamento\\_del\\_18\\_n](http://www.dt.tesoro.it/export/sites/sitodt/modules/documenti_it/patrimonio_pubblico/patrimonio_pa/Orientamento_del_18_novembre_2019_xSocietx_a_partecipazione_pubblica_di_diritto_singolarex_.pdf) [ovembre\\_2019\\_xSocietx\\_a\\_partecipazione\\_pubblica\\_di\\_diritto\\_singolarex\\_.pdf](http://www.dt.tesoro.it/export/sites/sitodt/modules/documenti_it/patrimonio_pubblico/patrimonio_pa/Orientamento_del_18_novembre_2019_xSocietx_a_partecipazione_pubblica_di_diritto_singolarex_.pdf)

**§** Nuovo campo rispetto alla rilevazione precedente.

# **DATI DI BILANCIO PER LA VERIFICA TUSP\***

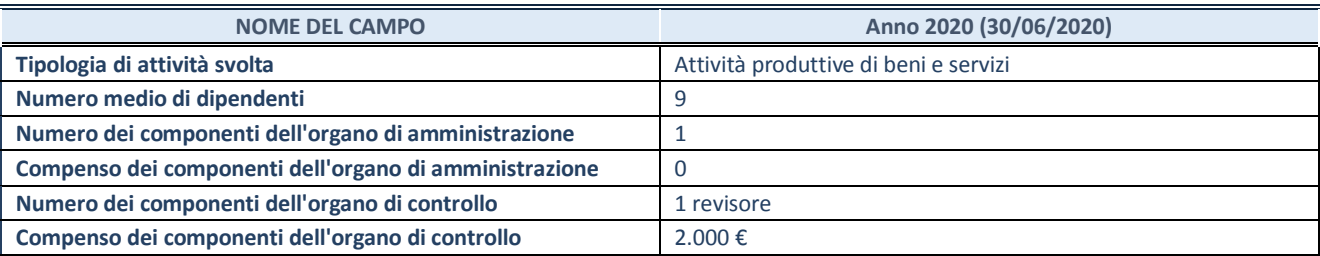

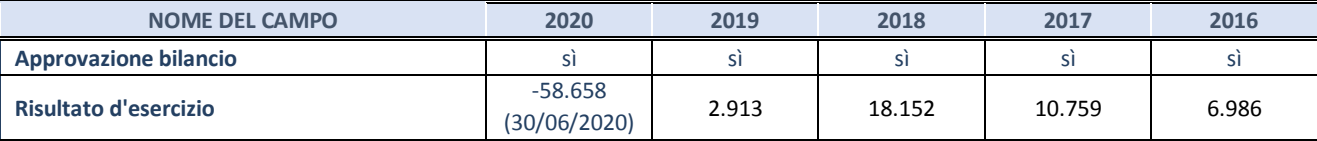

\* La compilazione della Sezione "Dati di bilancio per la verifica TUSP" non è richiesta per le "società quotate ex TUSP", se lo stato di attività della società è "in liquidazione" o "soggetta a procedure concorsuali".

**ATTENZIONE:** l'applicativo richiede la compilazione esclusivamente di una delle seguenti quattro sotto-sezioni di "DATI DI BILANCIO PER LA VERIFICA TUSP".

#### **1. Attività produttive di beni e servizi o Distretti tecnologici**

Compilare la seguente sotto-sezione se la *"Tipologia di attività svolta"* dalla partecipata è: "Attività produttive di beni e servizi" o "*Attività di promozione e sviluppo di progetti di ricerca finanziati (Distretti tecnologici)*".

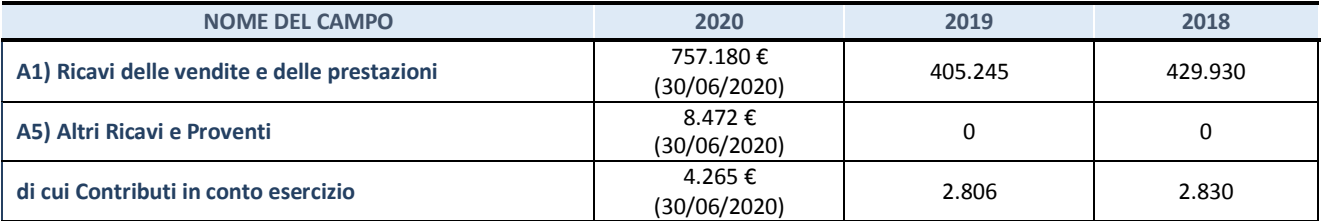

#### **2. Attività di Holding**

Compilare la seguente sotto-sezione se la *"Tipologia di attività svolta"* dalla partecipata è: "*Attività consistenti nell'assunzione di partecipazioni in società esercenti attività diverse da quella creditizia e finanziaria (Holding)*".

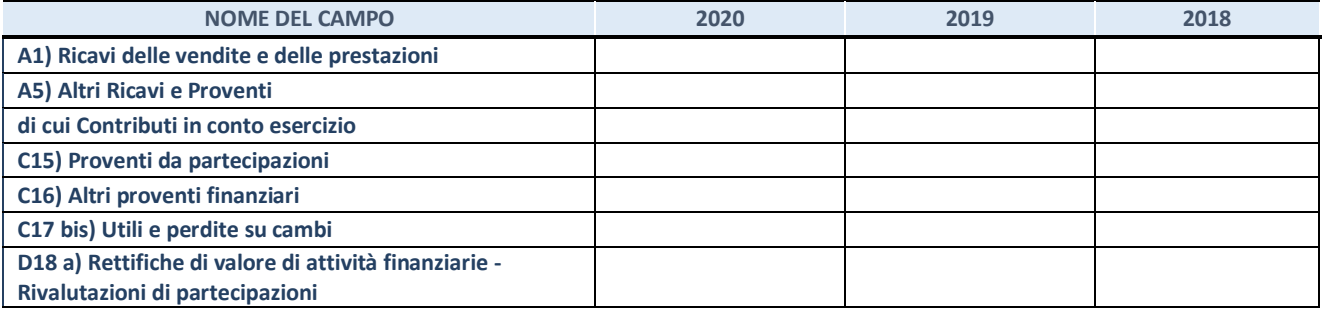

#### **3. Attività bancarie e finanziarie**

Compilare la seguente sotto-sezione se la "*Tipologia di attività svolta*" dalla partecipata è: "*Attività bancarie e finanziarie".*

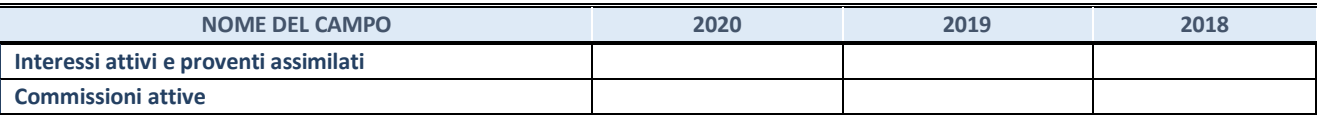

#### **4. Attività assicurative**

Compilare la seguente sotto-sezione se la *"Tipologia di attività svolta"* dalla partecipata è: "*Attività assicurative*".

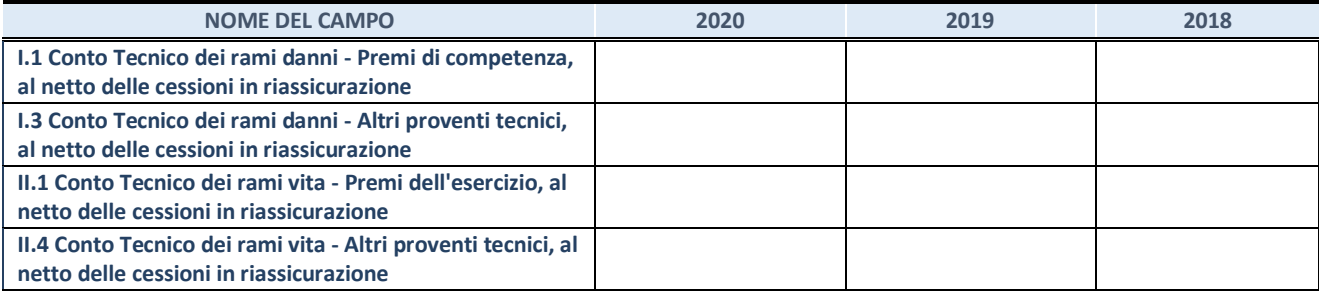

#### **QUOTA DI POSSESSO (quota diretta e/o indiretta)**

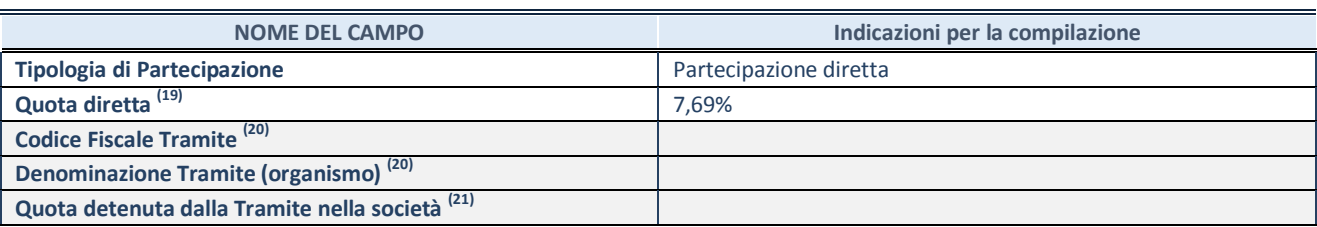

(19) Se la partecipazione è diretta o sia diretta che indiretta, inserire la quota detenuta direttamente dall'Amministrazione nella società.

<sup>(20)</sup> Compilare se per "Tipologia di Partecipazione" è stato indicato "Partecipazione Indiretta" o "Partecipazione diretta e indiretta". Inserire CF e denominazione dell'ultima tramite attraverso la quale la società è indirettamente partecipata dall'Amministrazione.

 $(21)$  Inserire la quota di partecipazione che la "tramite" detiene nella società.

#### **QUOTA DI POSSESSO – TIPO DI CONTROLLO**

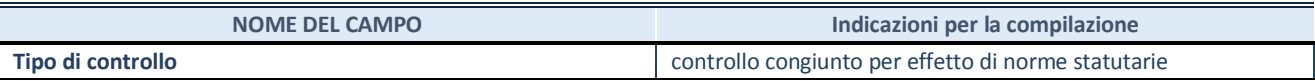

#### **INFORMAZIONI ED ESITO PER LA RAZIONALIZZAZIONE**

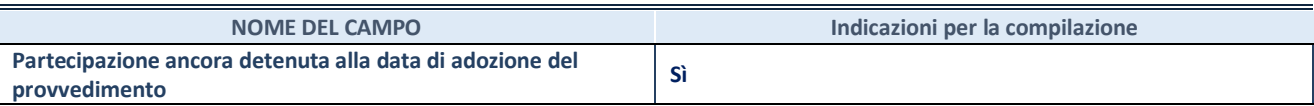

Se la partecipazione è ancora detenuta alla data di adozione del provvedimento continuare con la compilazione dei campi di seguito riportati. Altrimenti, se la partecipazione non è più detenuta alla data di adozione del provvedimento, deve essere compilata la scheda "Partecipazione non più detenuta" in base alla tipologia della razionalizzazione realizzata.

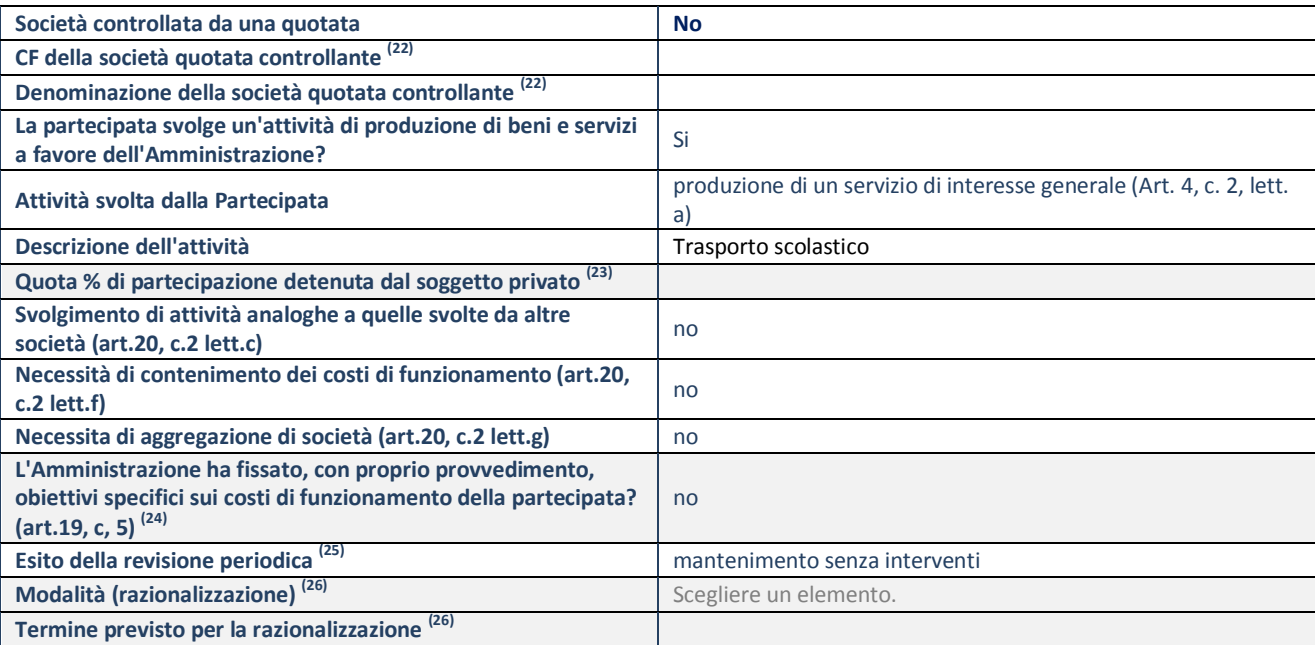

**SCHEDA REVISIONE PERIODICA DELLE PARTECIPAZIONI DETENUTE AL 31/12/2020**

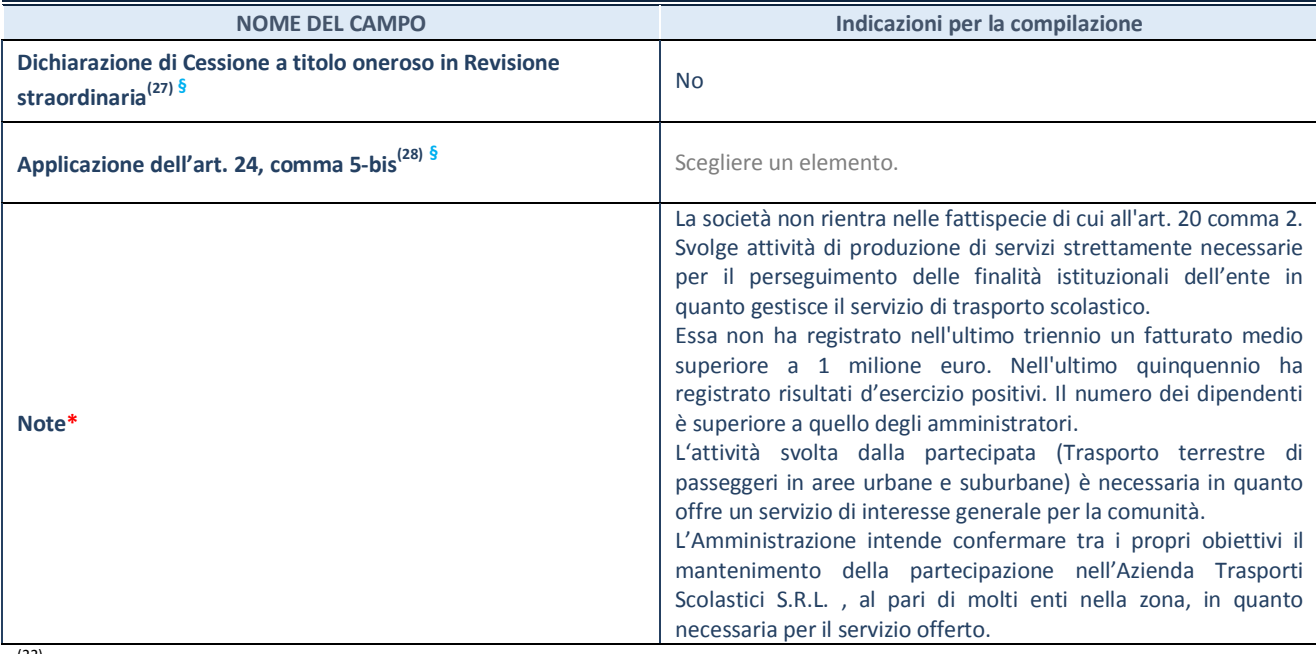

<sup>(22)</sup> Compilare il campo solo se nel campo "Società controllata da una quotata" è stato scelto "sì".

<sup>(23)</sup> Compilare il campo se "Attività svolta dalla Partecipata" precedentemente selezionata è "Realizzazione e gestione di opera pubblica ovvero organizzazione e gestione di servizio di interesse generale tramite PPP (Art.4, c.2, lett.c)".

 $(24)$  Compilare il campo se "Tipo di controllo" è stato selezionato elemento diverso da "nessuno".

<sup>(25)</sup> La compilazione del campo non è richiesta per le società in liquidazione, per quelle soggette a procedure concorsuali e per i GAL.

(26) Campo obbligatorio se per "Esito della revisione periodica" è stato selezionato "Razionalizzazione".

(27) Nel campo l'Amministrazione deve specificare se nel provvedimento di revisione straordinaria, adottato ai sensi dell'art. 24 del TUSP, era stato indicato l'esito "Cessione a titolo oneroso". La compilazione non è richiesta se la società è in liquidazione, è soggetta a procedura concorsuale, è un GAL o nel caso in cui nel campo "Attività svolta dalla partecipata" sia stato selezionato "Coordinamento e attuazione patti territoriali e contratti d'area ex delibera CIPE 21/03/1997 (Art. 26, c.7) oppure "Gestione delle case da gioco – società già costituita e autorizzata alla data del 23/09/2016 (art. 26, c. 12 sexies)".

(28) Nel campo l'Amministrazione deve dichiarare se la misura di cessione a titolo oneroso non è stata attuata ai sensi dell'art. 24, comma 5-bis. Il campo va compilato nel caso in cui la risposta al campo precedente "Dichiarazione di Cessione a titolo oneroso in Revisione straordinaria" sia Sì.

**§** Nuovo campo rispetto alla rilevazione precedente.

\*Campo con compilazione facoltativa.

#### **DATI ANAGRAFICI DELLA PARTECIPATA**

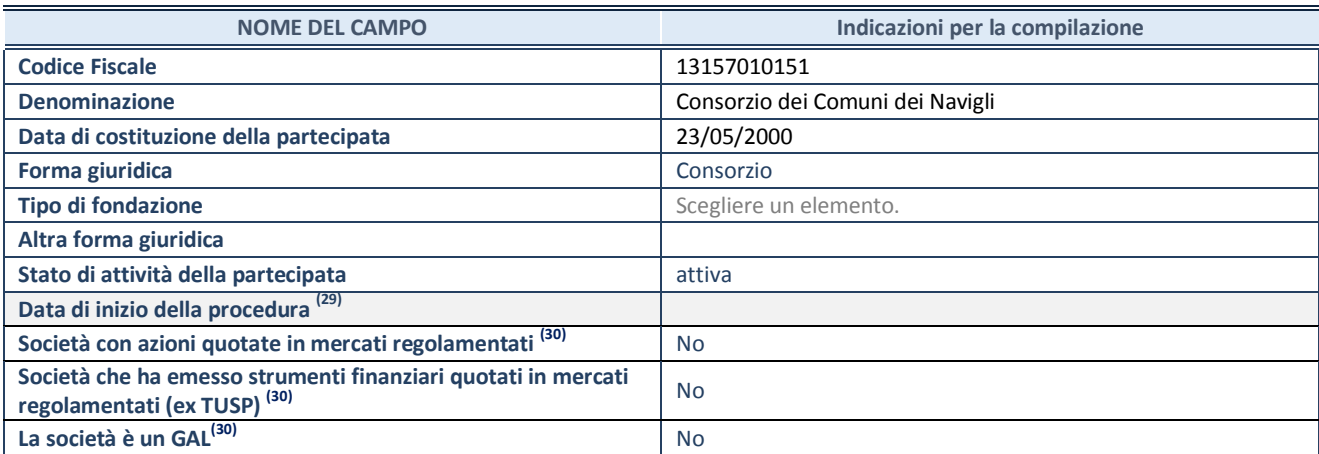

(29) Compilare solo se nel campo "stato di attività della partecipata" è stato indicato che sono in corso procedure di liquidazione oppure procedure concorsuali.

<sup>(30)</sup> Nell'applicativo le società con azioni quotate e quelle emittenti strumenti finanziari quotati in mercati regolamentati ("società quotate ex TUSP") e i Gruppi di Azione Locale (GAL) sono individuati mediante elenchi ufficiali.

#### **SEDE LEGALE DELLA PARTECIPATA**

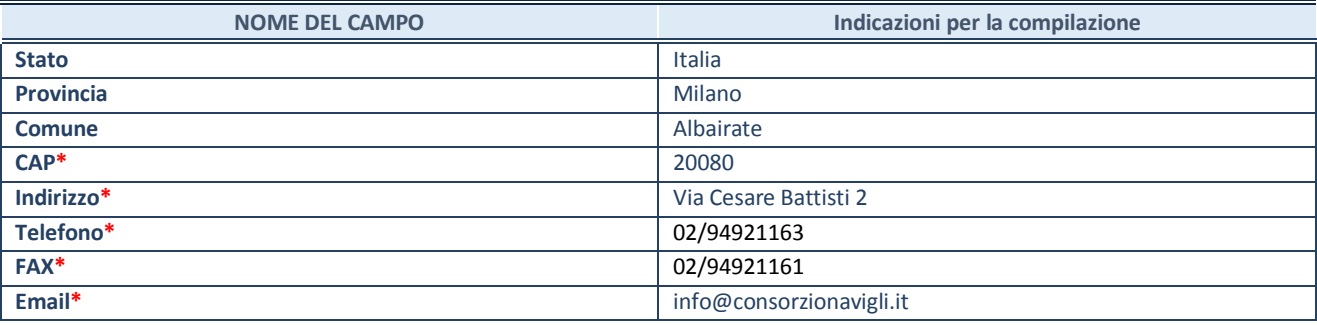

**\***campo con compilazione facoltativa

#### **SETTORE DI ATTIVITÀ DELLA PARTECIPATA**

Indicare il settore ATECO rappresentativo dell'attività svolta. Nel caso in cui i settori siano più di uno, indicarli in ordine decrescente di importanza. Non è più richiesto indicare il peso di ciascuna attività.

La lista dei codici Ateco è disponibile al link *<http://www.istat.it/it/strumenti/definizioni-e-classificazioni/ateco-2007>*

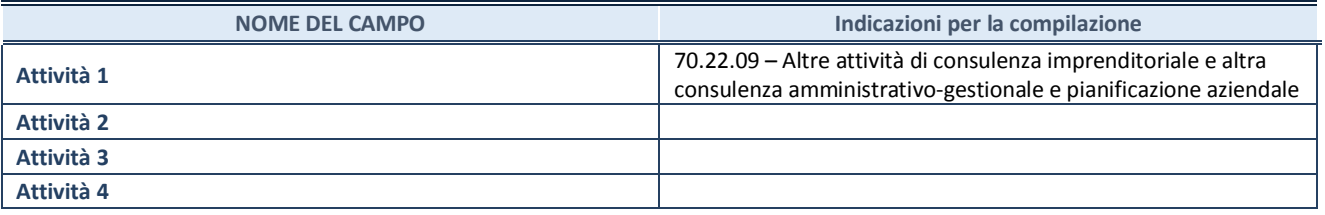

#### **ULTERIORI INFORMAZIONI SULLA PARTECIPATA\***

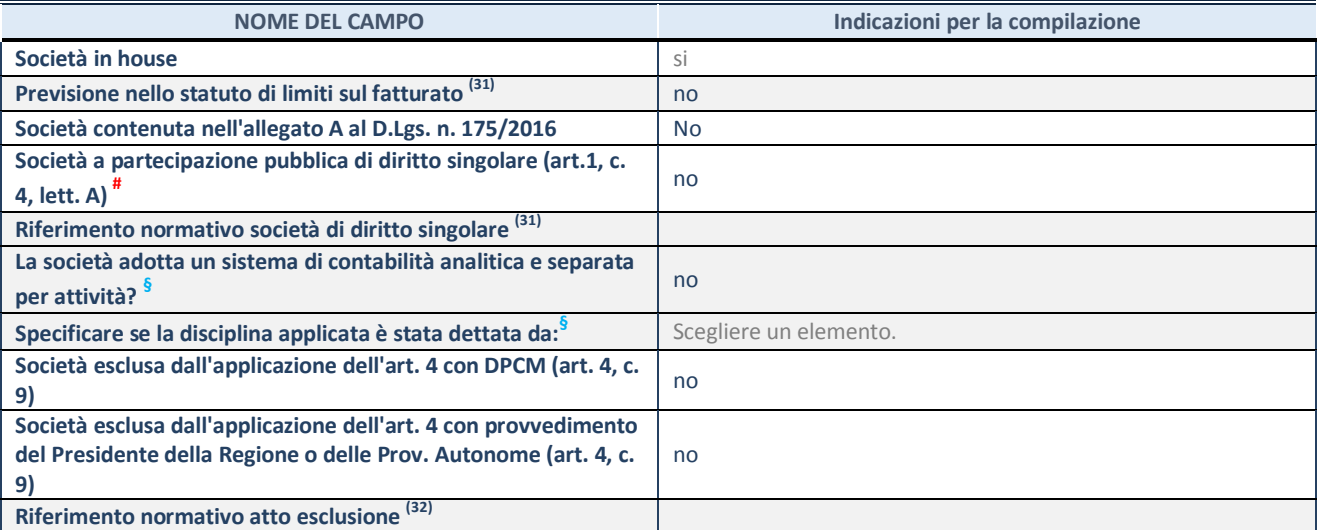

\* La compilazione della Sezione "Ulteriori Informazioni sulla partecipata" non è richiesta per "società quotate ex TUSP", se la società è un GAL oppure se lo stato di attività della società è "in liquidazione" o "soggetta a procedure concorsuali".

(31) Compilare il campo solo se nel campo precedente è stato scelto "sì"

<sup>(32)</sup> Compilare il campo solo se in uno dei campi precedenti è stato scelto "sì"

# Per la nozione giuridica di "società a partecipazione pubblica di diritto singolare" di cui all'art. 1, comma 4, del TUSP, si veda l'orientamento della Struttura di monitoraggio disponibile sul sito del DT al seguente link:

[http://www.dt.tesoro.it/export/sites/sitodt/modules/documenti\\_it/patrimonio\\_pubblico/patrimonio\\_pa/Orientamento\\_del\\_18\\_n](http://www.dt.tesoro.it/export/sites/sitodt/modules/documenti_it/patrimonio_pubblico/patrimonio_pa/Orientamento_del_18_novembre_2019_xSocietx_a_partecipazione_pubblica_di_diritto_singolarex_.pdf) [ovembre\\_2019\\_xSocietx\\_a\\_partecipazione\\_pubblica\\_di\\_diritto\\_singolarex\\_.pdf](http://www.dt.tesoro.it/export/sites/sitodt/modules/documenti_it/patrimonio_pubblico/patrimonio_pa/Orientamento_del_18_novembre_2019_xSocietx_a_partecipazione_pubblica_di_diritto_singolarex_.pdf)

**§** Nuovo campo rispetto alla rilevazione precedente.

#### **DATI DI BILANCIO PER LA VERIFICA TUSP\***

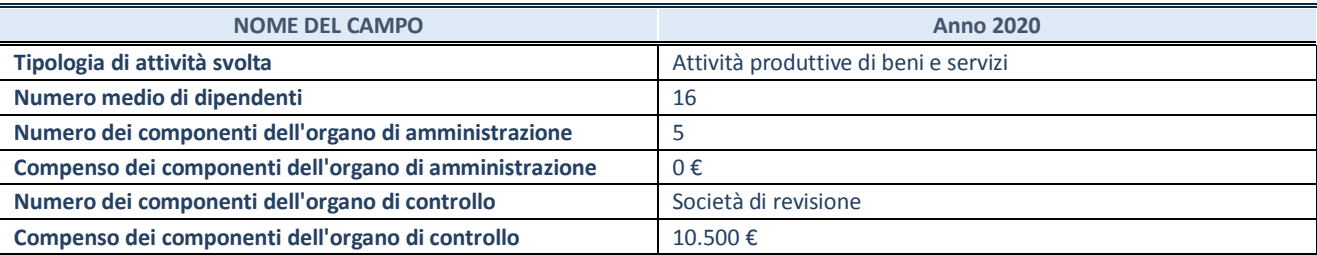

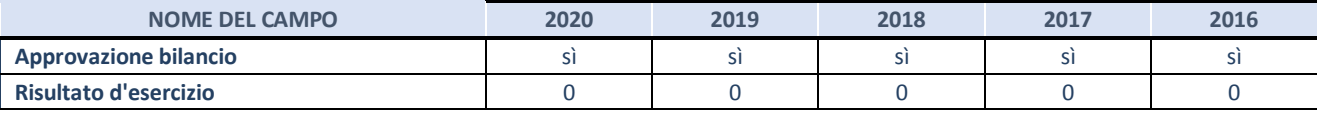

\* La compilazione della Sezione "Dati di bilancio per la verifica TUSP" non è richiesta per le "società quotate ex TUSP", se lo stato di attività della società è "in liquidazione" o "soggetta a procedure concorsuali".

**ATTENZIONE:** l'applicativo richiede la compilazione esclusivamente di una delle seguenti quattro sotto-sezioni di "DATI DI BILANCIO PER LA VERIFICA TUSP".

#### **1. Attività produttive di beni e servizi o Distretti tecnologici**

Compilare la seguente sotto-sezione se la *"Tipologia di attività svolta"* dalla partecipata è: "Attività produttive di beni e servizi" o "*Attività di promozione e sviluppo di progetti di ricerca finanziati (Distretti tecnologici)*".

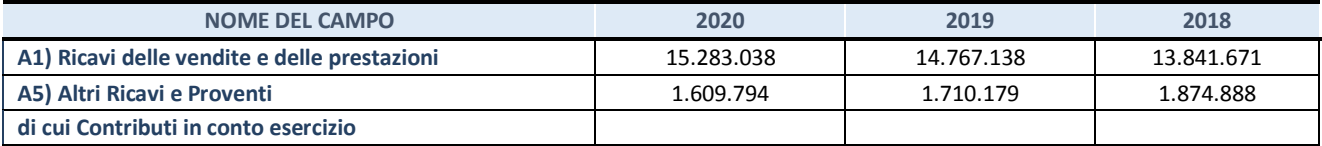

#### **2. Attività di Holding**

Compilare la seguente sotto-sezione se la *"Tipologia di attività svolta"* dalla partecipata è: "*Attività consistenti nell'assunzione di partecipazioni in società esercenti attività diverse da quella creditizia e finanziaria (Holding)*".

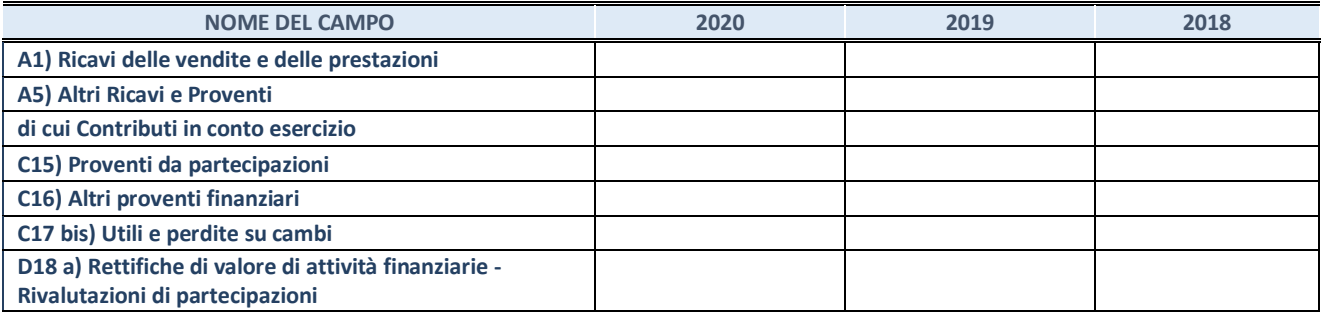

#### **3. Attività bancarie e finanziarie**

Compilare la seguente sotto-sezione se la "*Tipologia di attività svolta*" dalla partecipata è: "*Attività bancarie e finanziarie".*

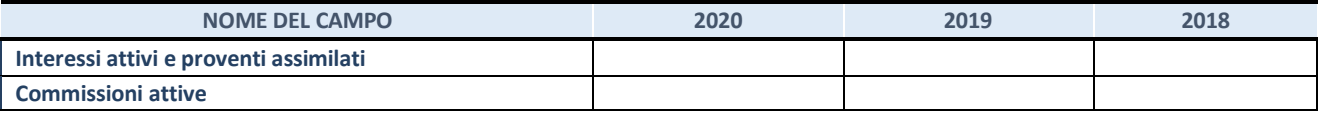

#### **4. Attività assicurative**

Compilare la seguente sotto-sezione se la *"Tipologia di attività svolta"* dalla partecipata è: "*Attività assicurative*".

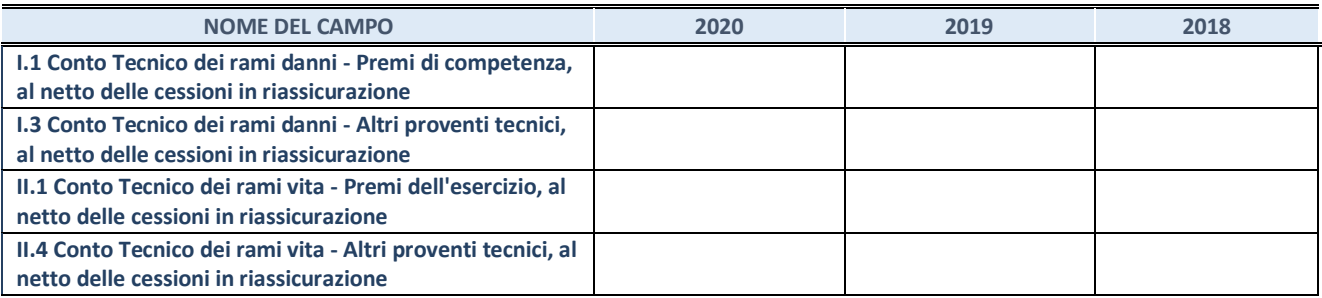

#### **QUOTA DI POSSESSO (quota diretta e/o indiretta)**

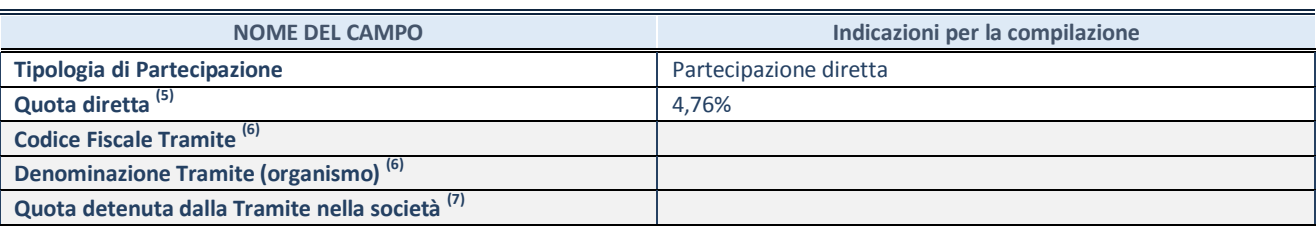

<sup>(33)</sup> Se la partecipazione è diretta o sia diretta che indiretta, inserire la quota detenuta direttamente dall'Amministrazione nella società.

(34) Compilare se per "Tipologia di Partecipazione" è stato indicato "Partecipazione Indiretta" o "Partecipazione diretta e indiretta". Inserire CF e denominazione dell'ultima tramite attraverso la quale la società è indirettamente partecipata dall'Amministrazione.

 $(35)$  Inserire la quota di partecipazione che la "tramite" detiene nella società.

#### **QUOTA DI POSSESSO – TIPO DI CONTROLLO**

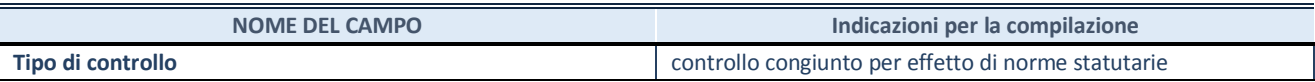

#### **INFORMAZIONI ED ESITO PER LA RAZIONALIZZAZIONE**

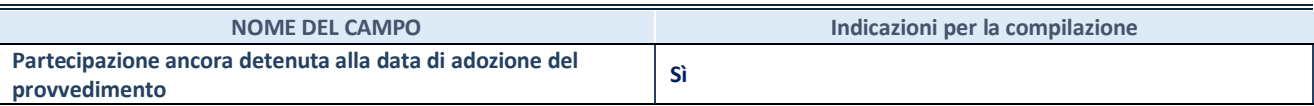

Se la partecipazione è ancora detenuta alla data di adozione del provvedimento continuare con la compilazione dei campi di seguito riportati. Altrimenti, se la partecipazione non è più detenuta alla data di adozione del provvedimento, deve essere compilata la scheda "Partecipazione non più detenuta" in base alla tipologia della razionalizzazione realizzata.

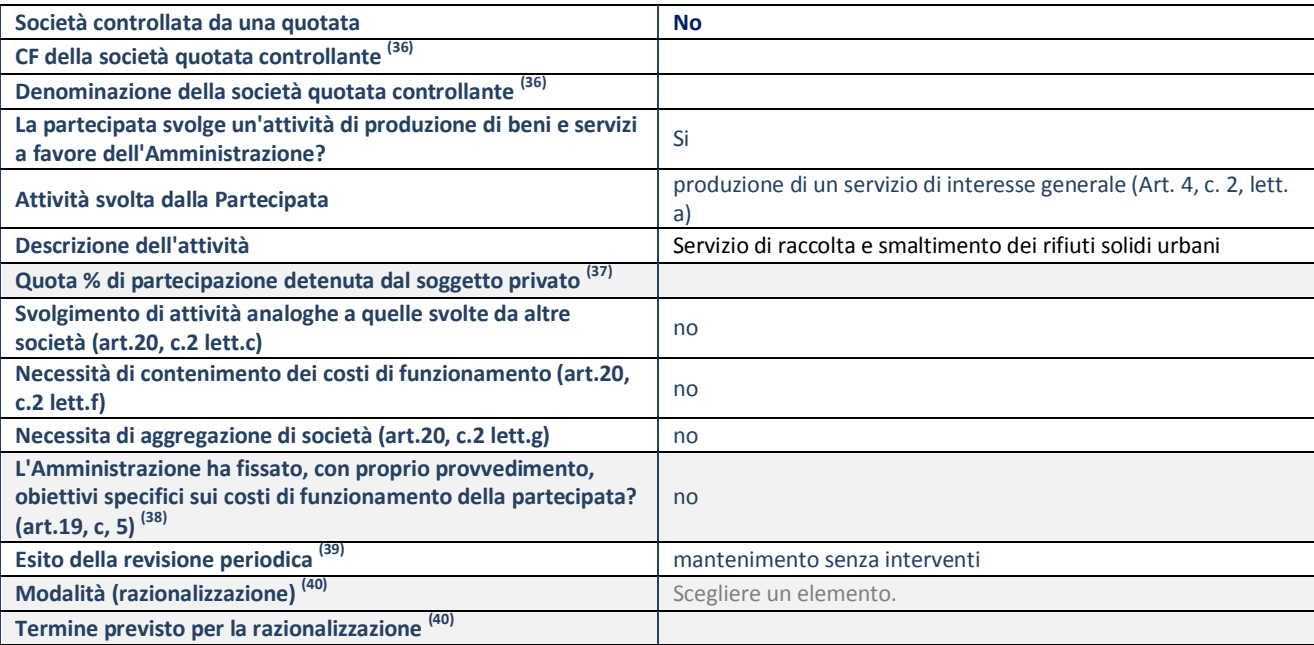

**SCHEDA REVISIONE PERIODICA DELLE PARTECIPAZIONI DETENUTE AL 31/12/2020**

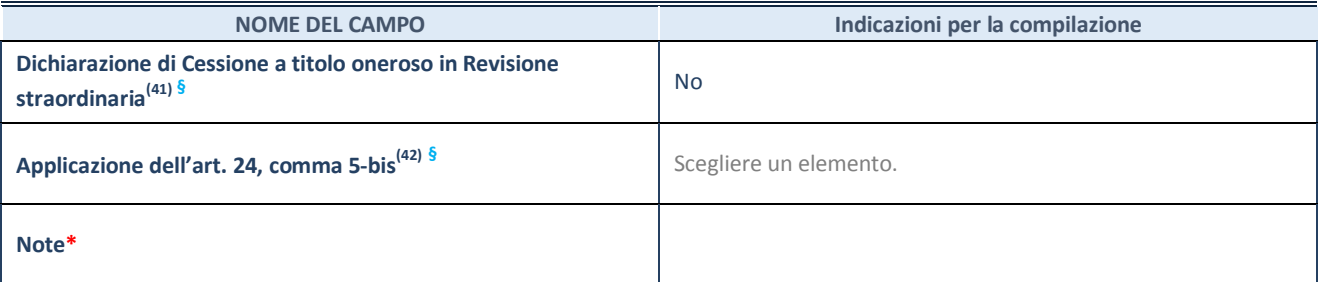

(36) Compilare il campo solo se nel campo "Società controllata da una quotata" è stato scelto "sì".

- <sup>(37)</sup> Compilare il campo se "Attività svolta dalla Partecipata" precedentemente selezionata è "Realizzazione e gestione di opera pubblica ovvero organizzazione e gestione di servizio di interesse generale tramite PPP (Art.4, c.2, lett.c)".
- (38) Compilare il campo se "Tipo di controllo" è stato selezionato elemento diverso da "nessuno".
- <sup>(39)</sup> La compilazione del campo non è richiesta per le società in liquidazione, per quelle soggette a procedure concorsuali e per i GAL.
- (40) Campo obbligatorio se per "Esito della revisione periodica" è stato selezionato "Razionalizzazione".<br>(41) Nel campo l'Amministrazione deve specificare se pel provvedimento di revisione straordinaria, ado
- (41) Nel campo l'Amministrazione deve specificare se nel provvedimento di revisione straordinaria, adottato ai sensi dell'art. 24 del TUSP, era stato indicato l'esito "Cessione a titolo oneroso". La compilazione non è richiesta se la società è in liquidazione, è soggetta a procedura concorsuale, è un GAL o nel caso in cui nel campo "Attività svolta dalla partecipata" sia stato selezionato "Coordinamento e attuazione patti territoriali e contratti d'area ex delibera CIPE 21/03/1997 (Art. 26, c.7) oppure "Gestione delle case da gioco – società già costituita e autorizzata alla data del 23/09/2016 (art. 26, c. 12 sexies)".
- (42) Nel campo l'Amministrazione deve dichiarare se la misura di cessione a titolo oneroso non è stata attuata ai sensi dell'art. 24, comma 5-bis. Il campo va compilato nel caso in cui la risposta al campo precedente "Dichiarazione di Cessione a titolo oneroso in Revisione straordinaria" sia Sì.
- **§** Nuovo campo rispetto alla rilevazione precedente.

\*Campo con compilazione facoltativa.

#### **DATI ANAGRAFICI DELLA PARTECIPATA**

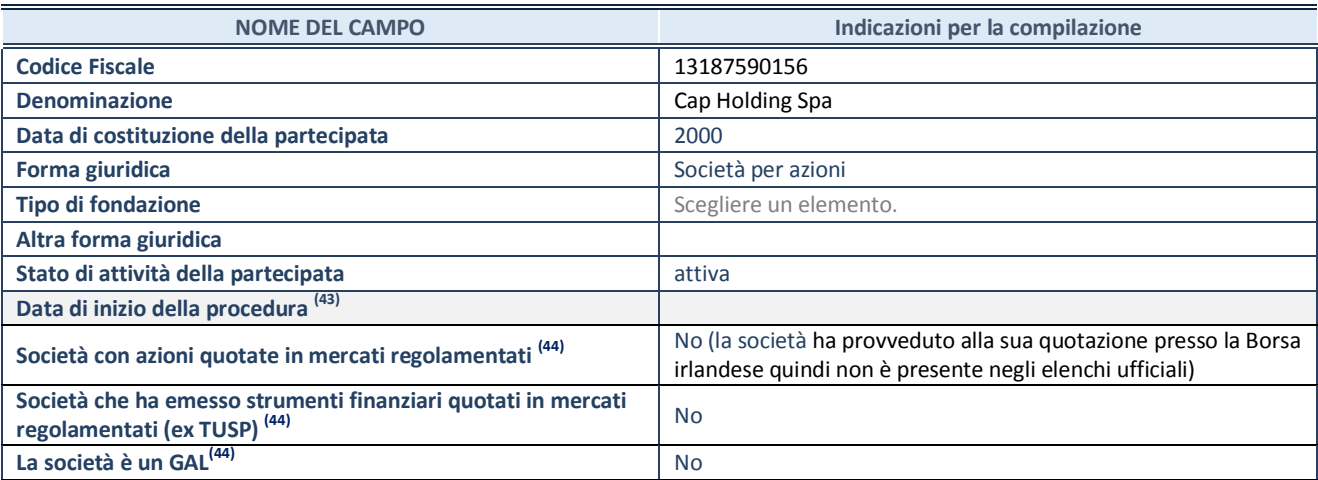

(43) Compilare solo se nel campo "stato di attività della partecipata" è stato indicato che sono in corso procedure di liquidazione oppure procedure concorsuali.

(44) Nell'applicativo le società con azioni quotate e quelle emittenti strumenti finanziari quotati in mercati regolamentati ("società quotate ex TUSP") e i Gruppi di Azione Locale (GAL) sono individuati mediante elenchi ufficiali.

### **SEDE LEGALE DELLA PARTECIPATA**

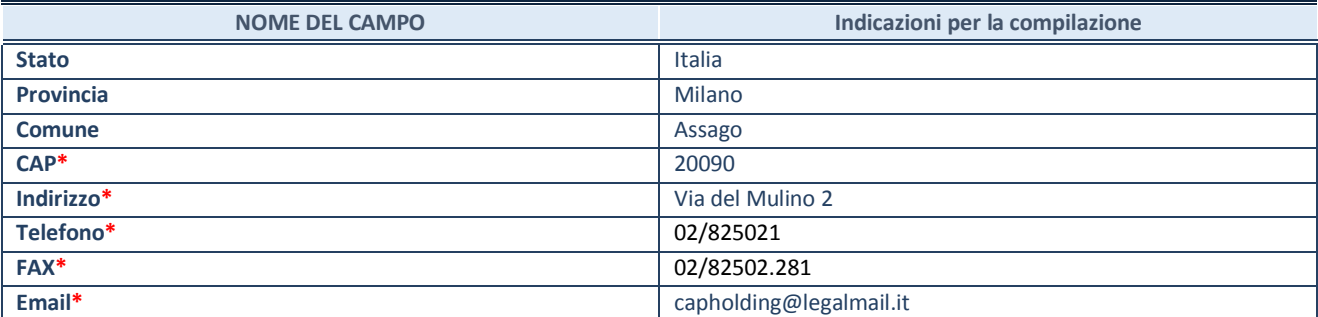

**\***campo con compilazione facoltativa

# **SETTORE DI ATTIVITÀ DELLA PARTECIPATA**

Indicare il settore ATECO rappresentativo dell'attività svolta. Nel caso in cui i settori siano più di uno, indicarli in ordine decrescente di importanza. Non è più richiesto indicare il peso di ciascuna attività.

La lista dei codici Ateco è disponibile al link *<http://www.istat.it/it/strumenti/definizioni-e-classificazioni/ateco-2007>*

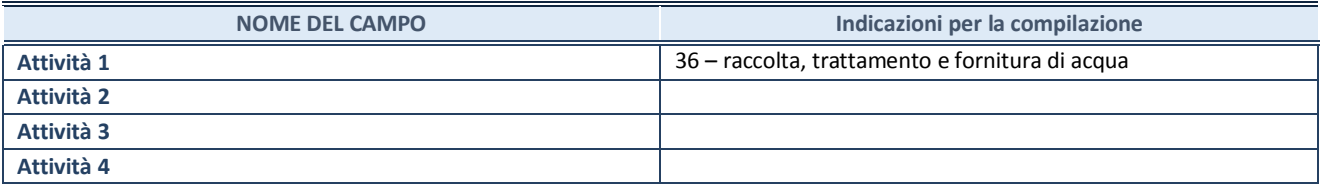

#### **ULTERIORI INFORMAZIONI SULLA PARTECIPATA\***

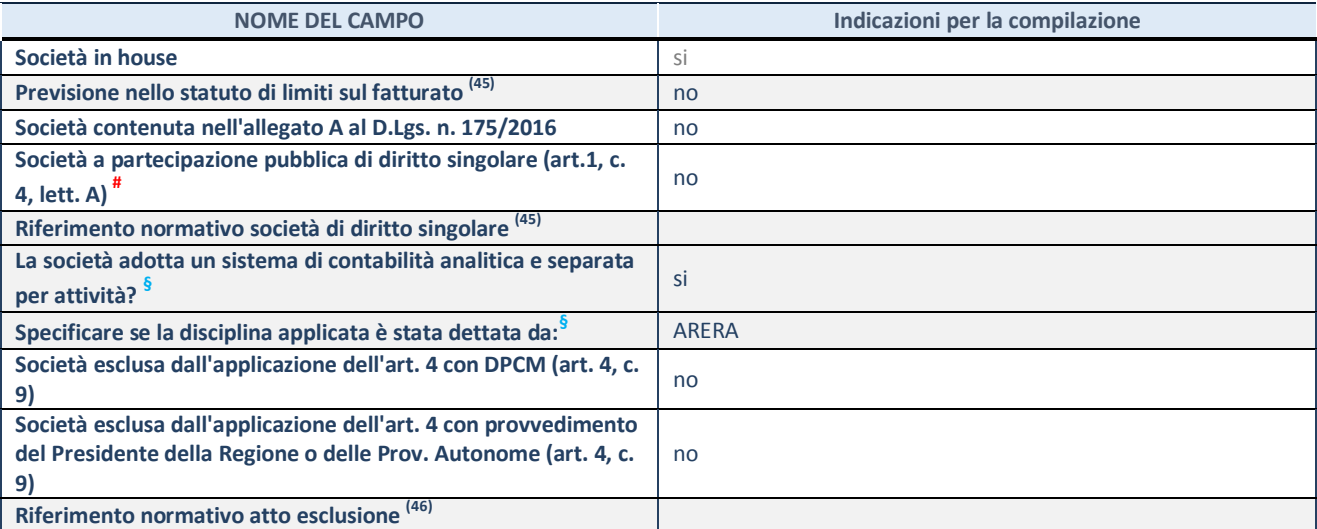

\* La compilazione della Sezione "Ulteriori Informazioni sulla partecipata" non è richiesta per "società quotate ex TUSP", se la società è un GAL oppure se lo stato di attività della società è "in liquidazione" o "soggetta a procedure concorsuali".

(45) Compilare il campo solo se nel campo precedente è stato scelto "sì"

(46) Compilare il campo solo se in uno dei campi precedenti è stato scelto "sì"

# Per la nozione giuridica di "società a partecipazione pubblica di diritto singolare" di cui all'art. 1, comma 4, del TUSP, si veda l'orientamento della Struttura di monitoraggio disponibile sul sito del DT al seguente link:

[http://www.dt.tesoro.it/export/sites/sitodt/modules/documenti\\_it/patrimonio\\_pubblico/patrimonio\\_pa/Orientamento\\_del\\_18\\_n](http://www.dt.tesoro.it/export/sites/sitodt/modules/documenti_it/patrimonio_pubblico/patrimonio_pa/Orientamento_del_18_novembre_2019_xSocietx_a_partecipazione_pubblica_di_diritto_singolarex_.pdf) [ovembre\\_2019\\_xSocietx\\_a\\_partecipazione\\_pubblica\\_di\\_diritto\\_singolarex\\_.pdf](http://www.dt.tesoro.it/export/sites/sitodt/modules/documenti_it/patrimonio_pubblico/patrimonio_pa/Orientamento_del_18_novembre_2019_xSocietx_a_partecipazione_pubblica_di_diritto_singolarex_.pdf)

**§** Nuovo campo rispetto alla rilevazione precedente.

#### **DATI DI BILANCIO PER LA VERIFICA TUSP\***

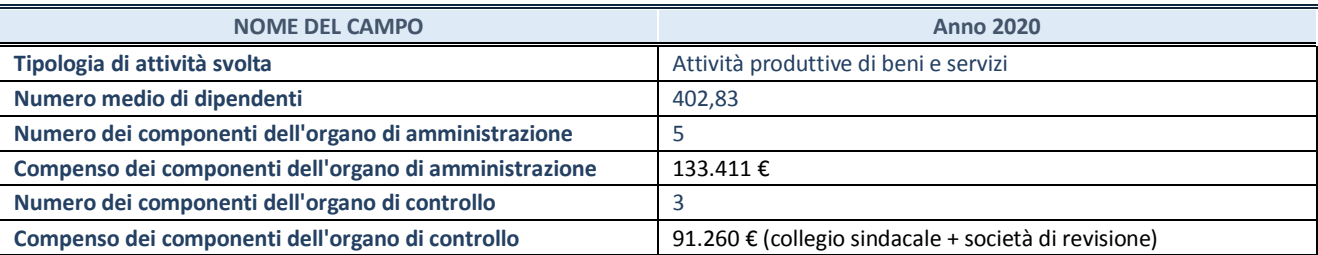

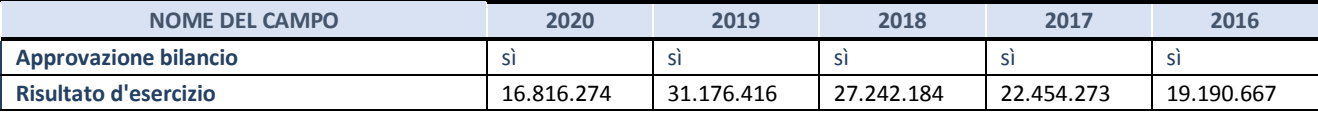

\* La compilazione della Sezione "Dati di bilancio per la verifica TUSP" non è richiesta per le "società quotate ex TUSP", se lo stato di attività della società è "in liquidazione" o "soggetta a procedure concorsuali".

**ATTENZIONE:** l'applicativo richiede la compilazione esclusivamente di una delle seguenti quattro sotto-sezioni di "DATI DI BILANCIO PER LA VERIFICA TUSP".

#### **1. Attività produttive di beni e servizi o Distretti tecnologici**

Compilare la seguente sotto-sezione se la *"Tipologia di attività svolta"* dalla partecipata è: "Attività produttive di beni e servizi" o "*Attività di promozione e sviluppo di progetti di ricerca finanziati (Distretti tecnologici)*".

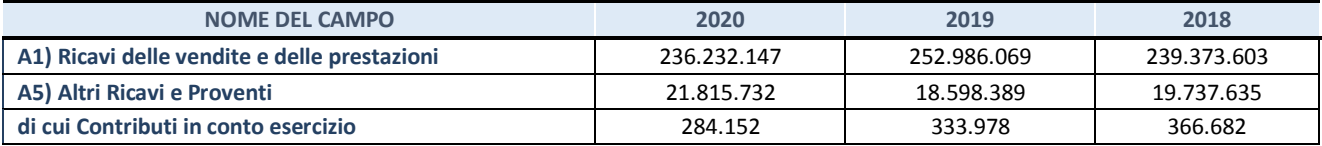

#### **2. Attività di Holding**

Compilare la seguente sotto-sezione se la *"Tipologia di attività svolta"* dalla partecipata è: "*Attività consistenti nell'assunzione di partecipazioni in società esercenti attività diverse da quella creditizia e finanziaria (Holding)*".

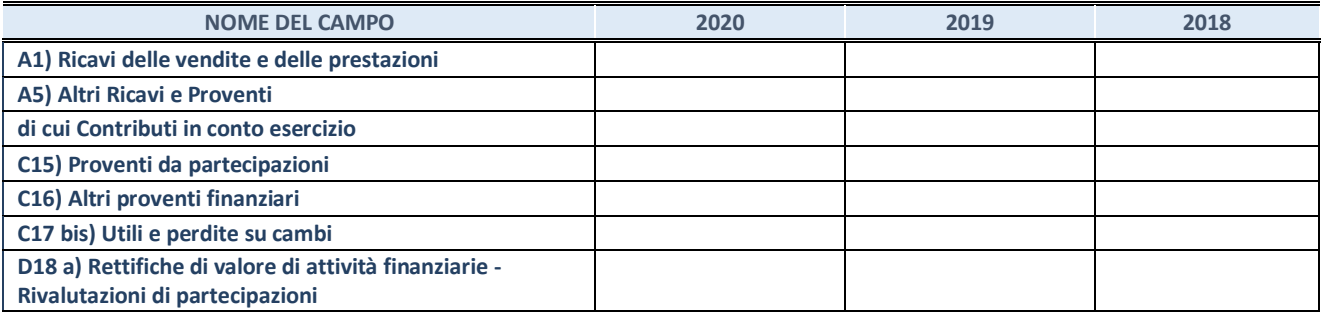

#### **3. Attività bancarie e finanziarie**

Compilare la seguente sotto-sezione se la "*Tipologia di attività svolta*" dalla partecipata è: "*Attività bancarie e finanziarie".*

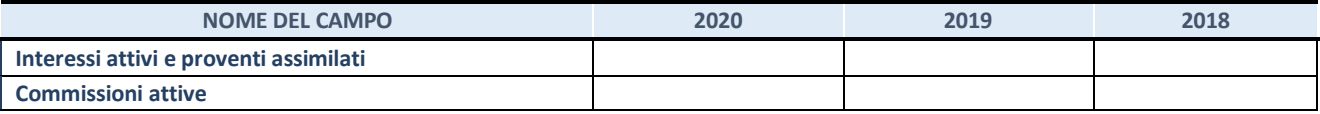

#### **4. Attività assicurative**

Compilare la seguente sotto-sezione se la *"Tipologia di attività svolta"* dalla partecipata è: "*Attività assicurative*".

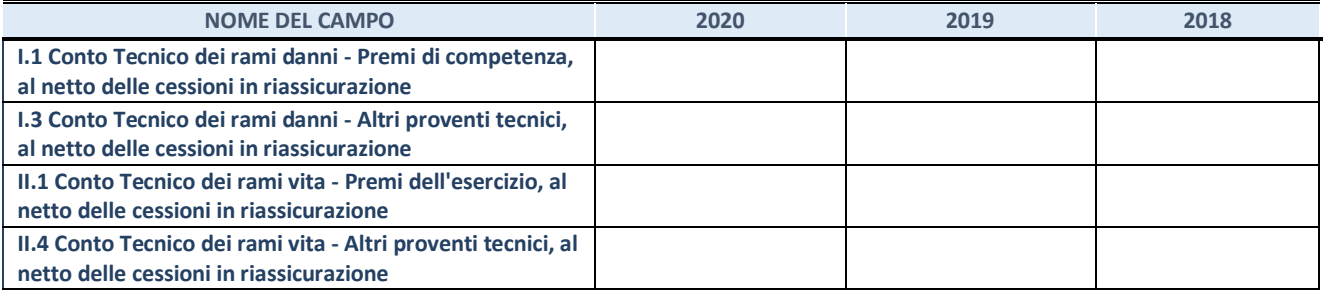

#### **QUOTA DI POSSESSO (quota diretta e/o indiretta)**

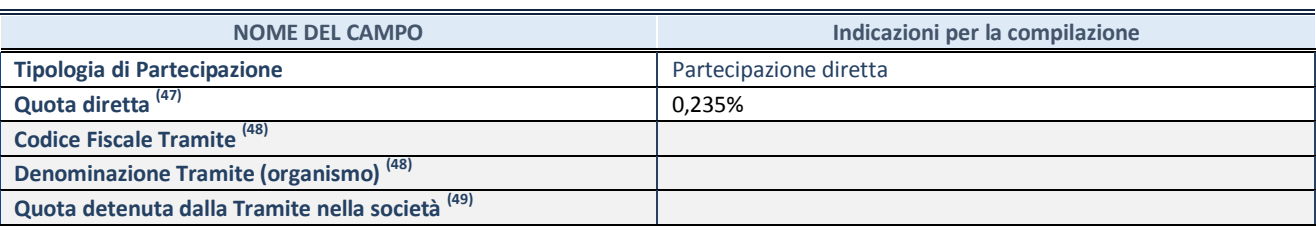

 $(47)$  Se la partecipazione è diretta o sia diretta che indiretta, inserire la quota detenuta direttamente dall'Amministrazione nella società.

(48) Compilare se per "Tipologia di Partecipazione" è stato indicato "Partecipazione Indiretta" o "Partecipazione diretta e indiretta". Inserire CF e denominazione dell'ultima tramite attraverso la quale la società è indirettamente partecipata dall'Amministrazione.

 $(49)$  Inserire la quota di partecipazione che la "tramite" detiene nella società.

#### **QUOTA DI POSSESSO – TIPO DI CONTROLLO**

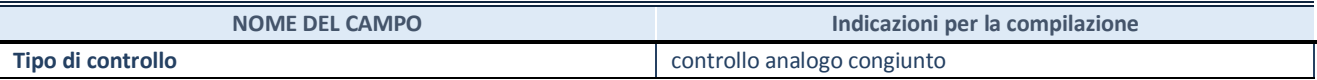

#### **INFORMAZIONI ED ESITO PER LA RAZIONALIZZAZIONE**

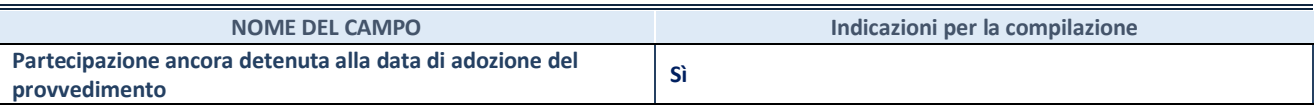

Se la partecipazione è ancora detenuta alla data di adozione del provvedimento continuare con la compilazione dei campi di seguito riportati. Altrimenti, se la partecipazione non è più detenuta alla data di adozione del provvedimento, deve essere compilata la scheda "Partecipazione non più detenuta" in base alla tipologia della razionalizzazione realizzata.

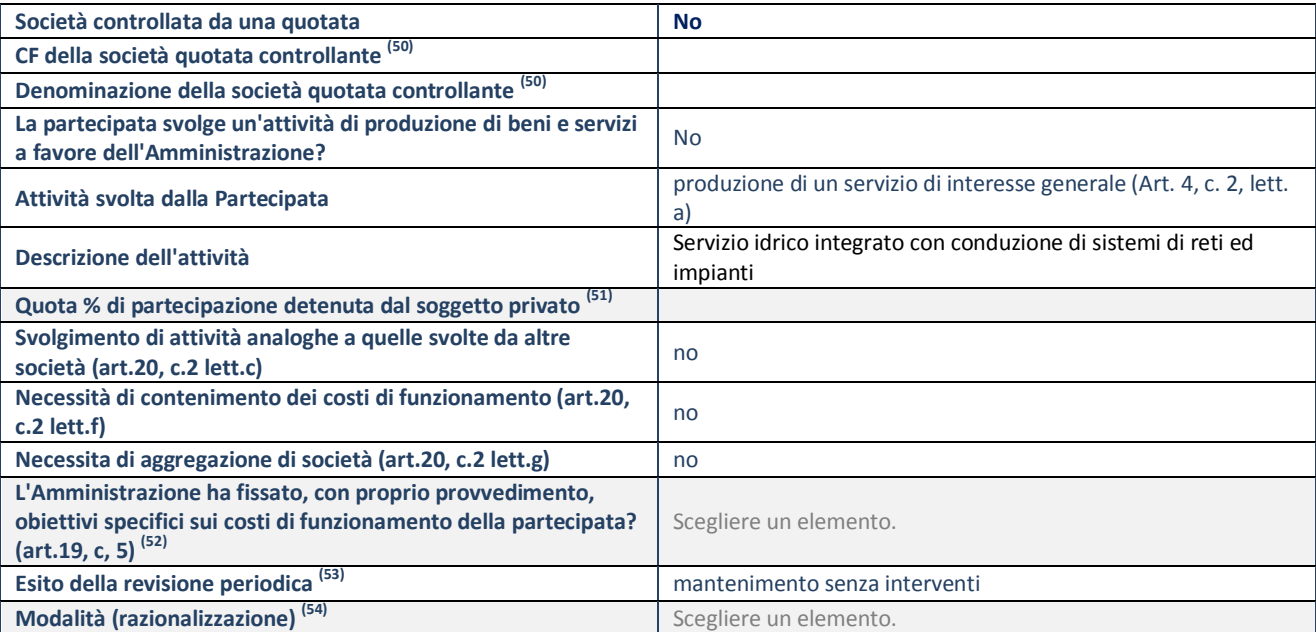

**SCHEDA REVISIONE PERIODICA DELLE PARTECIPAZIONI DETENUTE AL 31/12/2020**

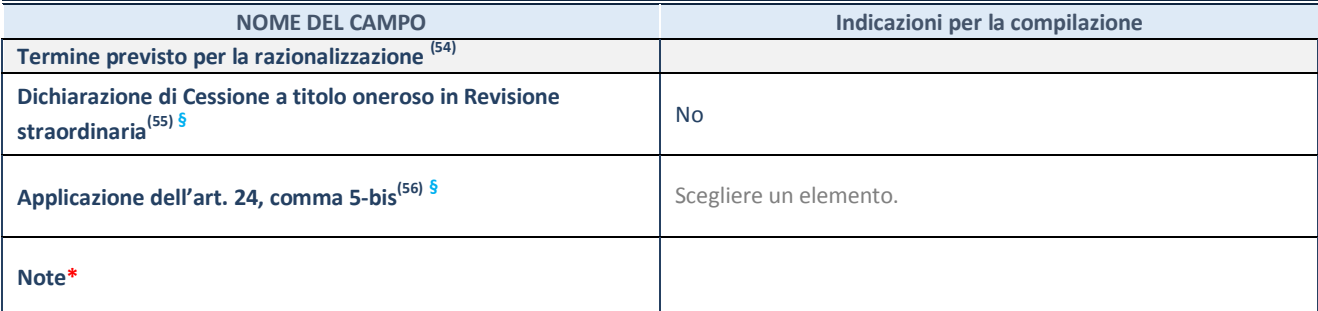

(50) Compilare il campo solo se nel campo "Società controllata da una quotata" è stato scelto "sì".

- (51) Compilare il campo se "Attività svolta dalla Partecipata" precedentemente selezionata è "Realizzazione e gestione di opera pubblica ovvero organizzazione e gestione di servizio di interesse generale tramite PPP (Art.4, c.2, lett.c)".
- $(52)$  Compilare il campo se "Tipo di controllo" è stato selezionato elemento diverso da "nessuno".
- <sup>(53)</sup> La compilazione del campo non è richiesta per le società in liquidazione, per quelle soggette a procedure concorsuali e per i GAL.
- (54) Campo obbligatorio se per "Esito della revisione periodica" è stato selezionato "Razionalizzazione".
- (55) Nel campo l'Amministrazione deve specificare se nel provvedimento di revisione straordinaria, adottato ai sensi dell'art. 24 del TUSP, era stato indicato l'esito "Cessione a titolo oneroso". La compilazione non è richiesta se la società è in liquidazione, è soggetta a procedura concorsuale, è un GAL o nel caso in cui nel campo "Attività svolta dalla partecipata" sia stato selezionato "Coordinamento e attuazione patti territoriali e contratti d'area ex delibera CIPE 21/03/1997 (Art. 26, c.7) oppure "Gestione delle case da gioco – società già costituita e autorizzata alla data del 23/09/2016 (art. 26, c. 12 sexies)".
- (56) Nel campo l'Amministrazione deve dichiarare se la misura di cessione a titolo oneroso non è stata attuata ai sensi dell'art. 24, comma 5-bis. Il campo va compilato nel caso in cui la risposta al campo precedente "Dichiarazione di Cessione a titolo oneroso in Revisione straordinaria" sia Sì.

**§** Nuovo campo rispetto alla rilevazione precedente.

\*Campo con compilazione facoltativa.

#### **DATI ANAGRAFICI DELLA PARTECIPATA**

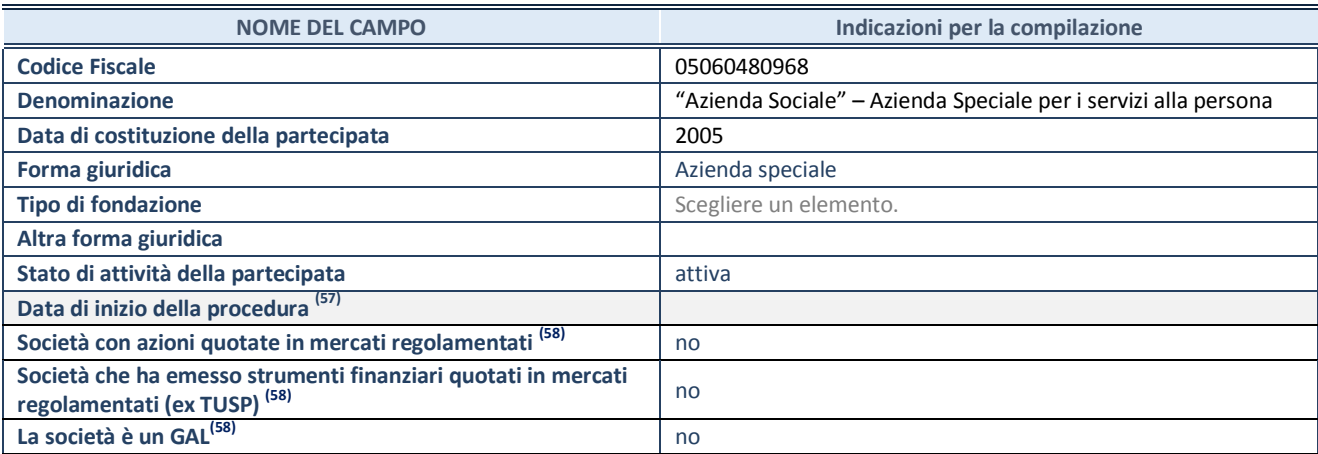

(57) Compilare solo se nel campo "stato di attività della partecipata" è stato indicato che sono in corso procedure di liquidazione oppure procedure concorsuali.

<sup>(58)</sup> Nell'applicativo le società con azioni quotate e quelle emittenti strumenti finanziari quotati in mercati regolamentati ("società quotate ex TUSP") e i Gruppi di Azione Locale (GAL) sono individuati mediante elenchi ufficiali.

# **SEDE LEGALE DELLA PARTECIPATA**

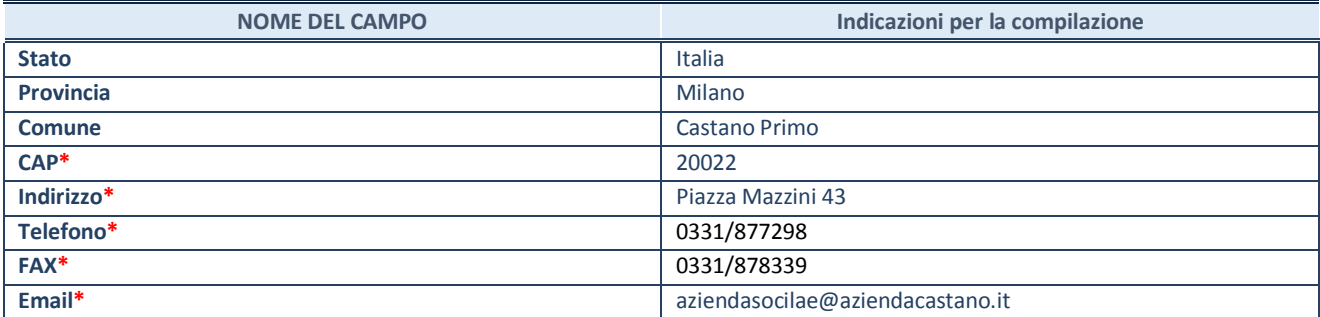

**\***campo con compilazione facoltativa

#### **SETTORE DI ATTIVITÀ DELLA PARTECIPATA**

Indicare il settore ATECO rappresentativo dell'attività svolta. Nel caso in cui i settori siano più di uno, indicarli in ordine decrescente di importanza. Non è più richiesto indicare il peso di ciascuna attività.

La lista dei codici Ateco è disponibile al link *<http://www.istat.it/it/strumenti/definizioni-e-classificazioni/ateco-2007>*

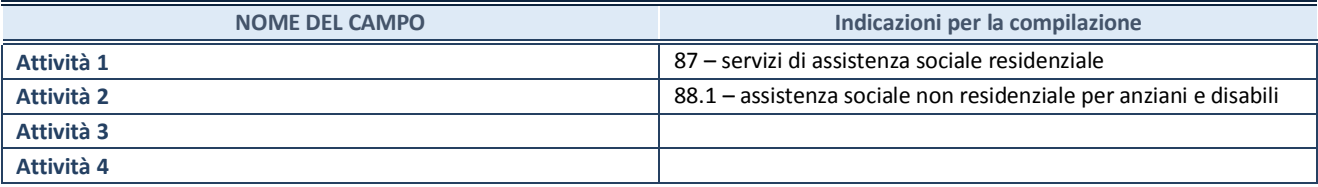

#### **ULTERIORI INFORMAZIONI SULLA PARTECIPATA\***

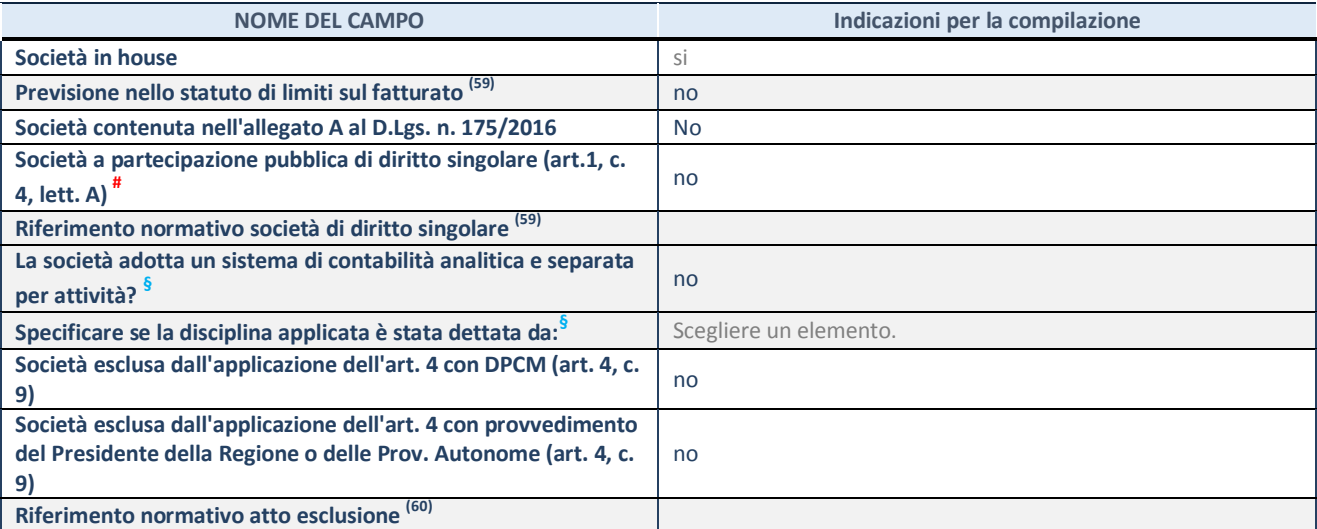

\* La compilazione della Sezione "Ulteriori Informazioni sulla partecipata" non è richiesta per "società quotate ex TUSP", se la società è un GAL oppure se lo stato di attività della società è "in liquidazione" o "soggetta a procedure concorsuali".

<sup>(59)</sup> Compilare il campo solo se nel campo precedente è stato scelto "sì"

(60) Compilare il campo solo se in uno dei campi precedenti è stato scelto "sì"

# Per la nozione giuridica di "società a partecipazione pubblica di diritto singolare" di cui all'art. 1, comma 4, del TUSP, si veda l'orientamento della Struttura di monitoraggio disponibile sul sito del DT al seguente link:

[http://www.dt.tesoro.it/export/sites/sitodt/modules/documenti\\_it/patrimonio\\_pubblico/patrimonio\\_pa/Orientamento\\_del\\_18\\_n](http://www.dt.tesoro.it/export/sites/sitodt/modules/documenti_it/patrimonio_pubblico/patrimonio_pa/Orientamento_del_18_novembre_2019_xSocietx_a_partecipazione_pubblica_di_diritto_singolarex_.pdf) [ovembre\\_2019\\_xSocietx\\_a\\_partecipazione\\_pubblica\\_di\\_diritto\\_singolarex\\_.pdf](http://www.dt.tesoro.it/export/sites/sitodt/modules/documenti_it/patrimonio_pubblico/patrimonio_pa/Orientamento_del_18_novembre_2019_xSocietx_a_partecipazione_pubblica_di_diritto_singolarex_.pdf)

**§** Nuovo campo rispetto alla rilevazione precedente.

#### **DATI DI BILANCIO PER LA VERIFICA TUSP\***

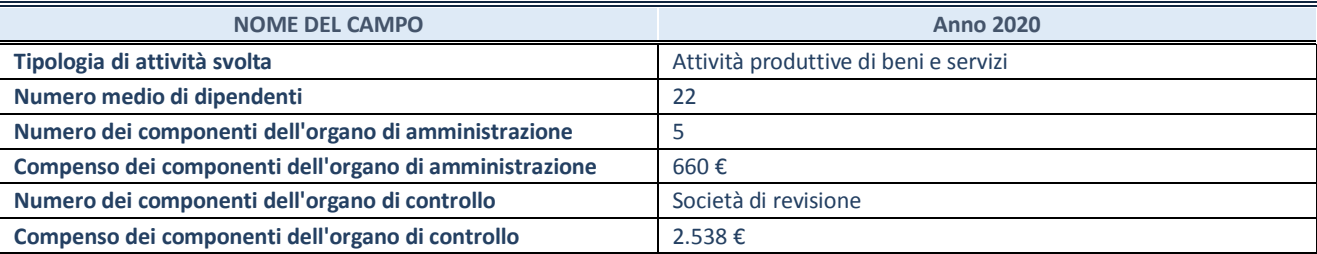

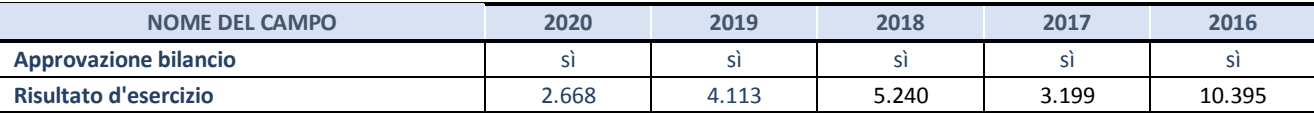

\* La compilazione della Sezione "Dati di bilancio per la verifica TUSP" non è richiesta per le "società quotate ex TUSP", se lo stato di attività della società è "in liquidazione" o "soggetta a procedure concorsuali".

**ATTENZIONE:** l'applicativo richiede la compilazione esclusivamente di una delle seguenti quattro sotto-sezioni di "DATI DI BILANCIO PER LA VERIFICA TUSP".

#### **1. Attività produttive di beni e servizi o Distretti tecnologici**

Compilare la seguente sotto-sezione se la *"Tipologia di attività svolta"* dalla partecipata è: "Attività produttive di beni e servizi" o "*Attività di promozione e sviluppo di progetti di ricerca finanziati (Distretti tecnologici)*".

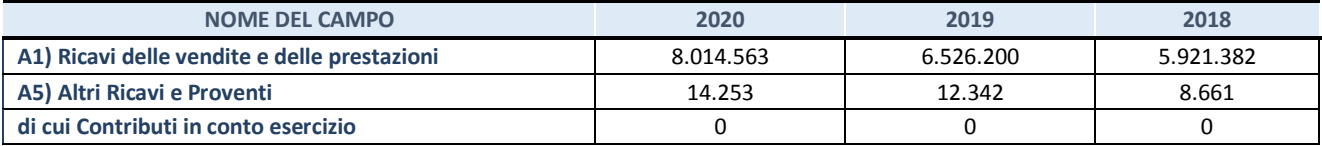

#### **2. Attività di Holding**

Compilare la seguente sotto-sezione se la *"Tipologia di attività svolta"* dalla partecipata è: "*Attività consistenti nell'assunzione di partecipazioni in società esercenti attività diverse da quella creditizia e finanziaria (Holding)*".

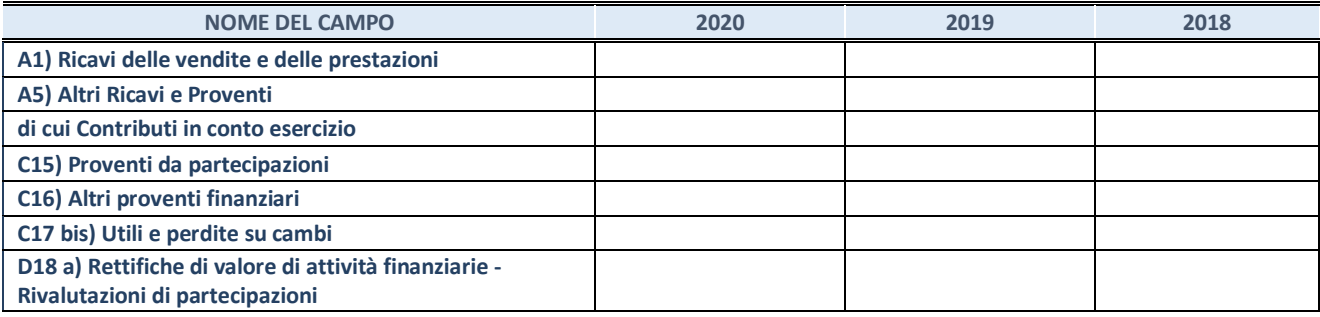

#### **3. Attività bancarie e finanziarie**

Compilare la seguente sotto-sezione se la "*Tipologia di attività svolta*" dalla partecipata è: "*Attività bancarie e finanziarie".*

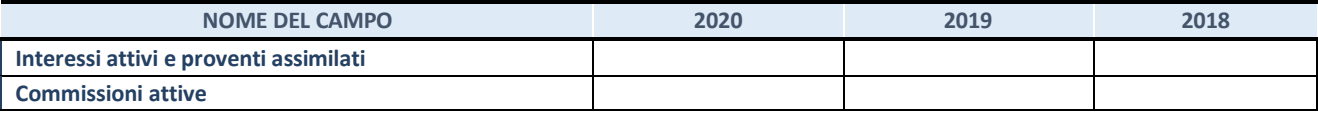

#### **4. Attività assicurative**

Compilare la seguente sotto-sezione se la *"Tipologia di attività svolta"* dalla partecipata è: "*Attività assicurative*".

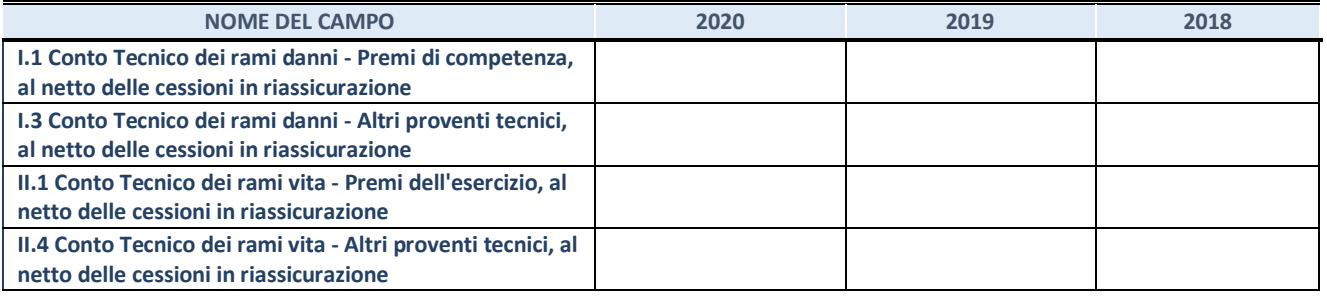

#### **QUOTA DI POSSESSO (quota diretta e/o indiretta)**

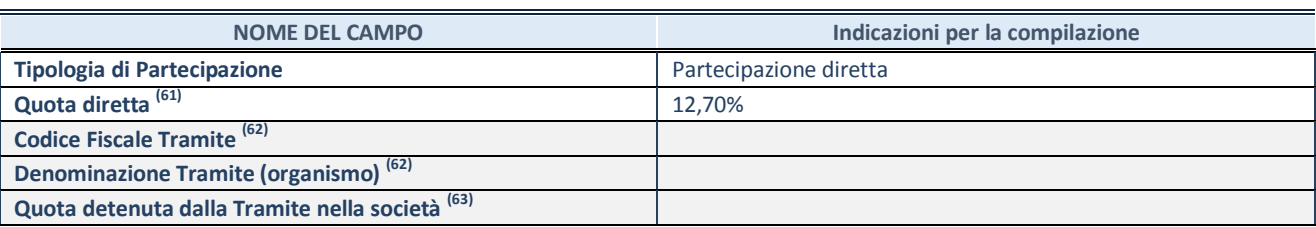

 $(61)$  Se la partecipazione è diretta o sia diretta che indiretta, inserire la quota detenuta direttamente dall'Amministrazione nella società.

(62) Compilare se per "Tipologia di Partecipazione" è stato indicato "Partecipazione Indiretta" o "Partecipazione diretta e indiretta". Inserire CF e denominazione dell'ultima tramite attraverso la quale la società è indirettamente partecipata dall'Amministrazione.

 $(63)$  Inserire la quota di partecipazione che la "tramite" detiene nella società.

#### **QUOTA DI POSSESSO – TIPO DI CONTROLLO**

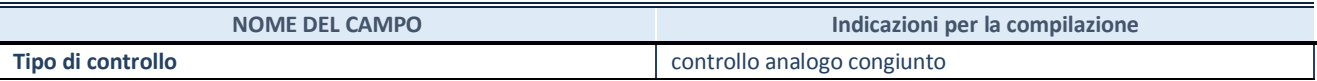

#### **INFORMAZIONI ED ESITO PER LA RAZIONALIZZAZIONE**

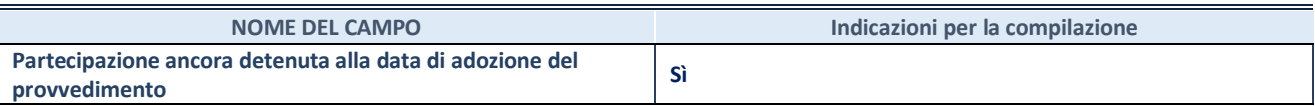

Se la partecipazione è ancora detenuta alla data di adozione del provvedimento continuare con la compilazione dei campi di seguito riportati. Altrimenti, se la partecipazione non è più detenuta alla data di adozione del provvedimento, deve essere compilata la scheda "Partecipazione non più detenuta" in base alla tipologia della razionalizzazione realizzata.

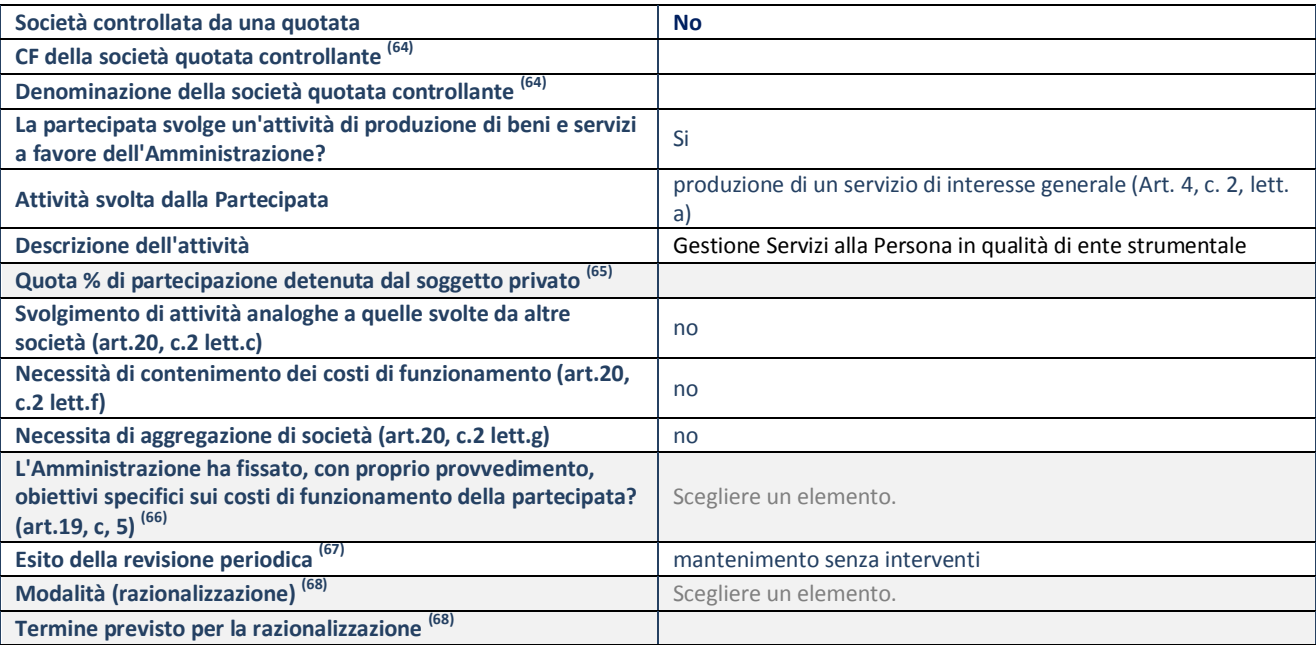

**SCHEDA REVISIONE PERIODICA DELLE PARTECIPAZIONI DETENUTE AL 31/12/2020**

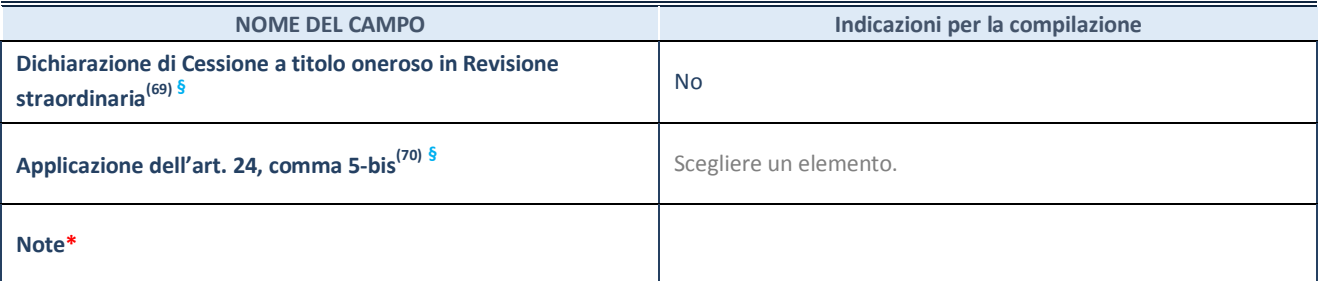

(64) Compilare il campo solo se nel campo "Società controllata da una quotata" è stato scelto "sì".

- (65) Compilare il campo se "Attività svolta dalla Partecipata" precedentemente selezionata è "Realizzazione e gestione di opera pubblica ovvero organizzazione e gestione di servizio di interesse generale tramite PPP (Art.4, c.2, lett.c)".
- (66) Compilare il campo se "Tipo di controllo" è stato selezionato elemento diverso da "nessuno".
- (67) La compilazione del campo non è richiesta per le società in liquidazione, per quelle soggette a procedure concorsuali e per i GAL.
- (68) Campo obbligatorio se per "Esito della revisione periodica" è stato selezionato "Razionalizzazione".
- (69) Nel campo l'Amministrazione deve specificare se nel provvedimento di revisione straordinaria, adottato ai sensi dell'art. 24 del TUSP, era stato indicato l'esito "Cessione a titolo oneroso". La compilazione non è richiesta se la società è in liquidazione, è soggetta a procedura concorsuale, è un GAL o nel caso in cui nel campo "Attività svolta dalla partecipata" sia stato selezionato "Coordinamento e attuazione patti territoriali e contratti d'area ex delibera CIPE 21/03/1997 (Art. 26, c.7) oppure "Gestione delle case da gioco – società già costituita e autorizzata alla data del 23/09/2016 (art. 26, c. 12 sexies)".
- (70) Nel campo l'Amministrazione deve dichiarare se la misura di cessione a titolo oneroso non è stata attuata ai sensi dell'art. 24, comma 5-bis. Il campo va compilato nel caso in cui la risposta al campo precedente "Dichiarazione di Cessione a titolo oneroso in Revisione straordinaria" sia Sì.
- **§** Nuovo campo rispetto alla rilevazione precedente.

\*Campo con compilazione facoltativa.

#### **DATI ANAGRAFICI DELLA PARTECIPATA**

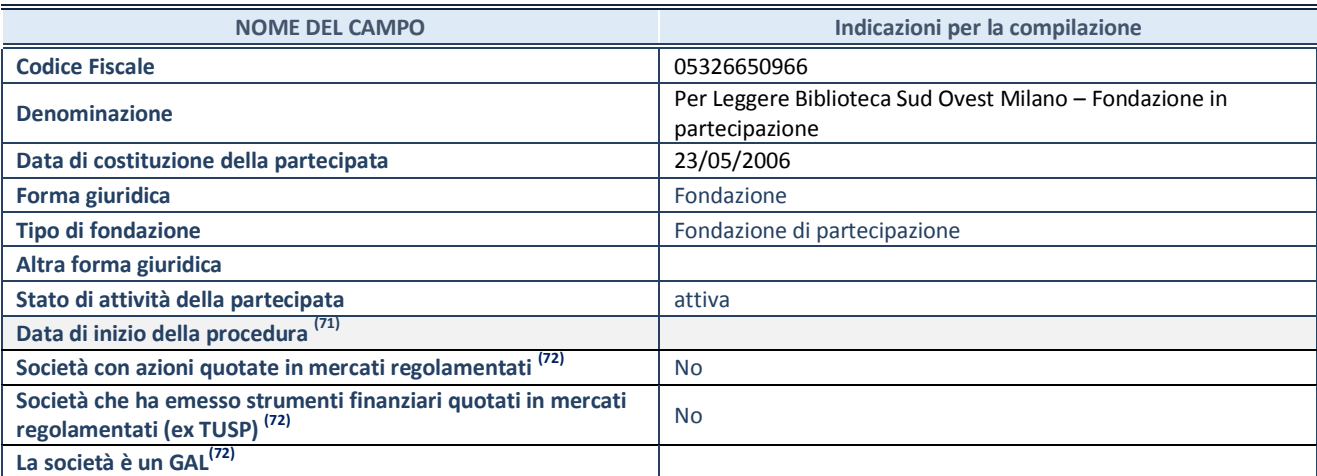

 $(71)$  Compilare solo se nel campo "stato di attività della partecipata" è stato indicato che sono in corso procedure di liquidazione oppure procedure concorsuali.

(72) Nell'applicativo le società con azioni quotate e quelle emittenti strumenti finanziari quotati in mercati regolamentati ("società quotate ex TUSP") e i Gruppi di Azione Locale (GAL) sono individuati mediante elenchi ufficiali.

#### **SEDE LEGALE DELLA PARTECIPATA**

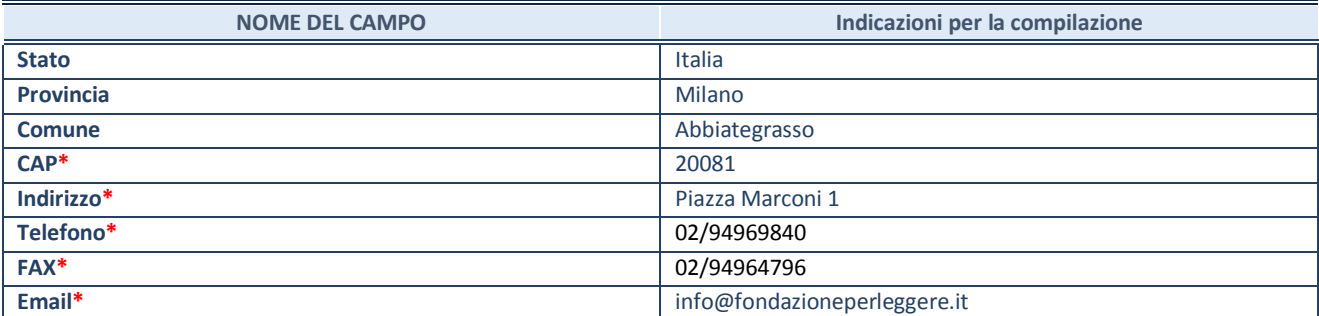

**\***campo con compilazione facoltativa

#### **SETTORE DI ATTIVITÀ DELLA PARTECIPATA**

Indicare il settore ATECO rappresentativo dell'attività svolta. Nel caso in cui i settori siano più di uno, indicarli in ordine decrescente di importanza. Non è più richiesto indicare il peso di ciascuna attività.

La lista dei codici Ateco è disponibile al link *<http://www.istat.it/it/strumenti/definizioni-e-classificazioni/ateco-2007>*

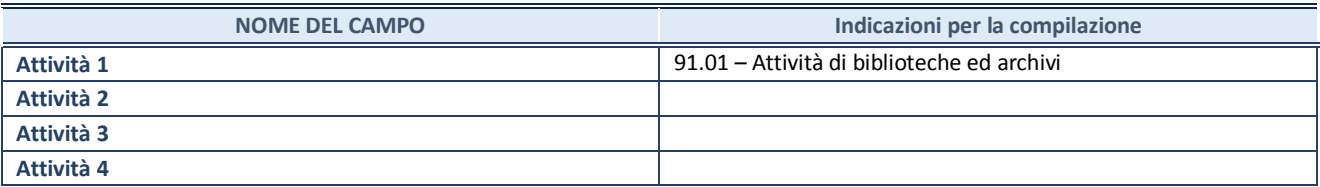

#### **ULTERIORI INFORMAZIONI SULLA PARTECIPATA\***

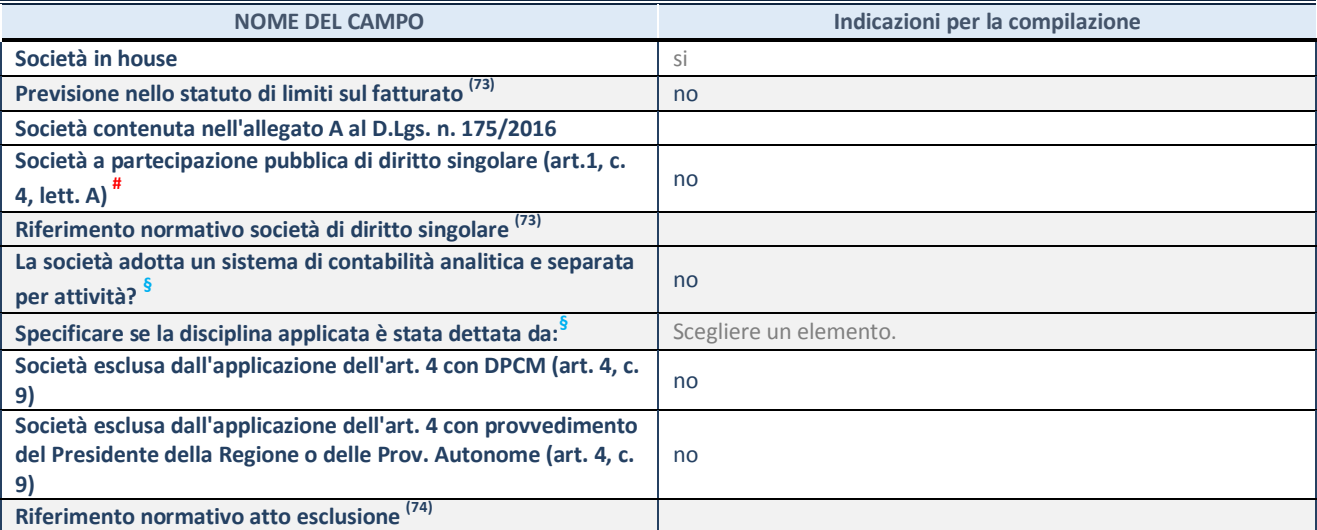

\* La compilazione della Sezione "Ulteriori Informazioni sulla partecipata" non è richiesta per "società quotate ex TUSP", se la società è un GAL oppure se lo stato di attività della società è "in liquidazione" o "soggetta a procedure concorsuali".

(73) Compilare il campo solo se nel campo precedente è stato scelto "sì"

(74) Compilare il campo solo se in uno dei campi precedenti è stato scelto "sì"

# Per la nozione giuridica di "società a partecipazione pubblica di diritto singolare" di cui all'art. 1, comma 4, del TUSP, si veda l'orientamento della Struttura di monitoraggio disponibile sul sito del DT al seguente link:

[http://www.dt.tesoro.it/export/sites/sitodt/modules/documenti\\_it/patrimonio\\_pubblico/patrimonio\\_pa/Orientamento\\_del\\_18\\_n](http://www.dt.tesoro.it/export/sites/sitodt/modules/documenti_it/patrimonio_pubblico/patrimonio_pa/Orientamento_del_18_novembre_2019_xSocietx_a_partecipazione_pubblica_di_diritto_singolarex_.pdf) [ovembre\\_2019\\_xSocietx\\_a\\_partecipazione\\_pubblica\\_di\\_diritto\\_singolarex\\_.pdf](http://www.dt.tesoro.it/export/sites/sitodt/modules/documenti_it/patrimonio_pubblico/patrimonio_pa/Orientamento_del_18_novembre_2019_xSocietx_a_partecipazione_pubblica_di_diritto_singolarex_.pdf)

**§** Nuovo campo rispetto alla rilevazione precedente.

#### **DATI DI BILANCIO PER LA VERIFICA TUSP\***

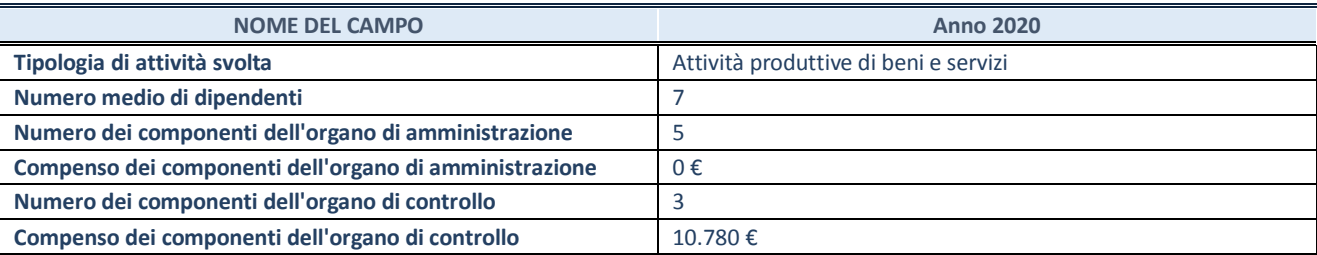

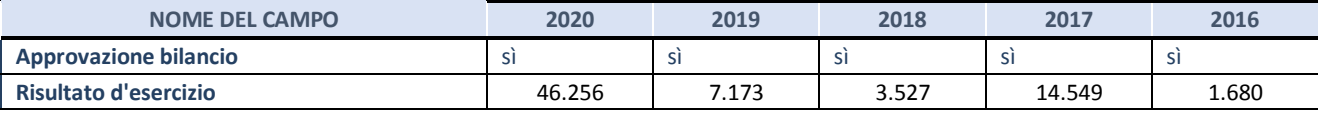

\* La compilazione della Sezione "Dati di bilancio per la verifica TUSP" non è richiesta per le "società quotate ex TUSP", se lo stato di attività della società è "in liquidazione" o "soggetta a procedure concorsuali".

**ATTENZIONE:** l'applicativo richiede la compilazione esclusivamente di una delle seguenti quattro sotto-sezioni di "DATI DI BILANCIO PER LA VERIFICA TUSP".

#### **1. Attività produttive di beni e servizi o Distretti tecnologici**

Compilare la seguente sotto-sezione se la *"Tipologia di attività svolta"* dalla partecipata è: "Attività produttive di beni e servizi" o "*Attività di promozione e sviluppo di progetti di ricerca finanziati (Distretti tecnologici)*".

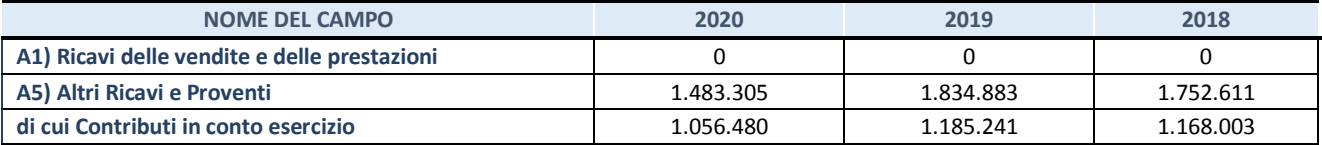

#### **2. Attività di Holding**

Compilare la seguente sotto-sezione se la *"Tipologia di attività svolta"* dalla partecipata è: "*Attività consistenti nell'assunzione di partecipazioni in società esercenti attività diverse da quella creditizia e finanziaria (Holding)*".

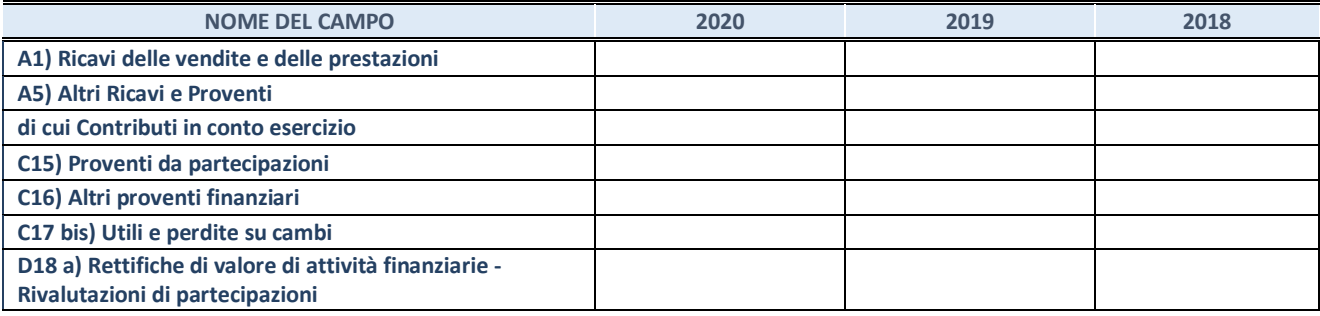

#### **3. Attività bancarie e finanziarie**

Compilare la seguente sotto-sezione se la "*Tipologia di attività svolta*" dalla partecipata è: "*Attività bancarie e finanziarie".*

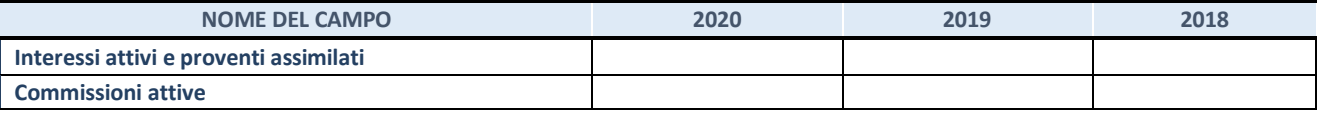

#### **4. Attività assicurative**

Compilare la seguente sotto-sezione se la *"Tipologia di attività svolta"* dalla partecipata è: "*Attività assicurative*".

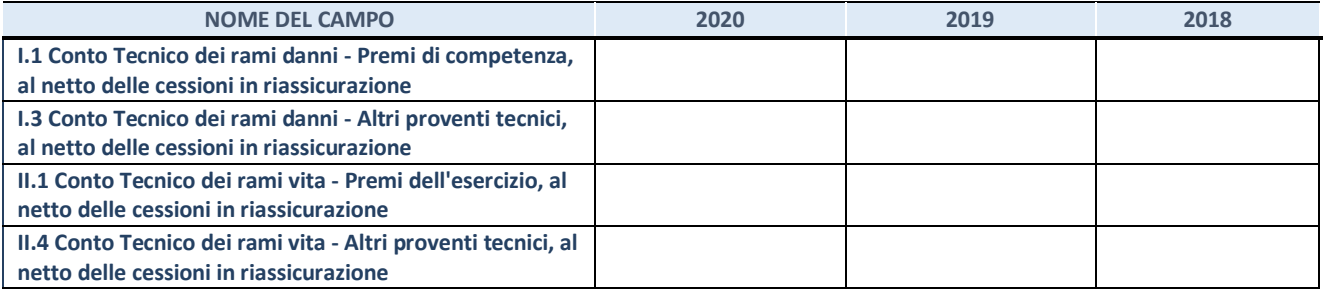

#### **QUOTA DI POSSESSO (quota diretta e/o indiretta)**

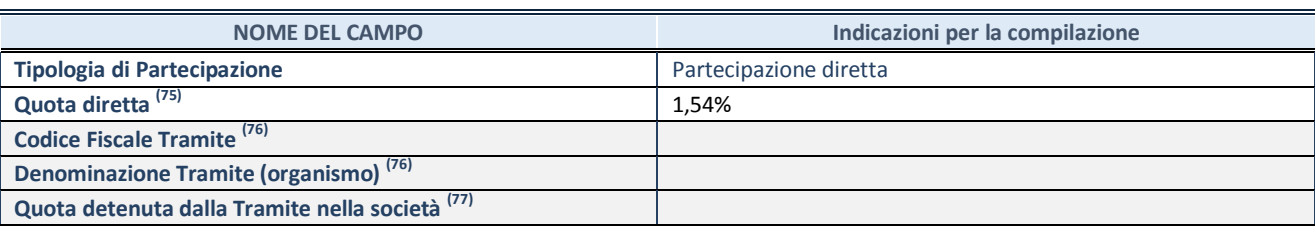

<sup>(75)</sup> Se la partecipazione è diretta o sia diretta che indiretta, inserire la quota detenuta direttamente dall'Amministrazione nella società.

(76) Compilare se per "Tipologia di Partecipazione" è stato indicato "Partecipazione Indiretta" o "Partecipazione diretta e indiretta". Inserire CF e denominazione dell'ultima tramite attraverso la quale la società è indirettamente partecipata dall'Amministrazione.

 $(77)$  Inserire la quota di partecipazione che la "tramite" detiene nella società.

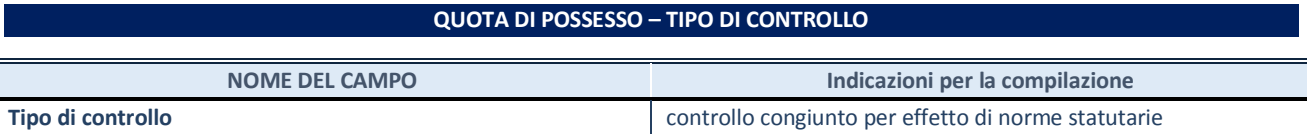

#### **INFORMAZIONI ED ESITO PER LA RAZIONALIZZAZIONE**

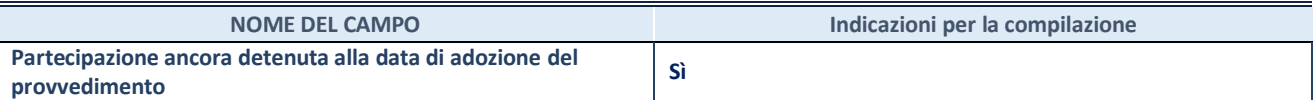

Se la partecipazione è ancora detenuta alla data di adozione del provvedimento continuare con la compilazione dei campi di seguito riportati. Altrimenti, se la partecipazione non è più detenuta alla data di adozione del provvedimento, deve essere compilata la scheda "Partecipazione non più detenuta" in base alla tipologia della razionalizzazione realizzata.

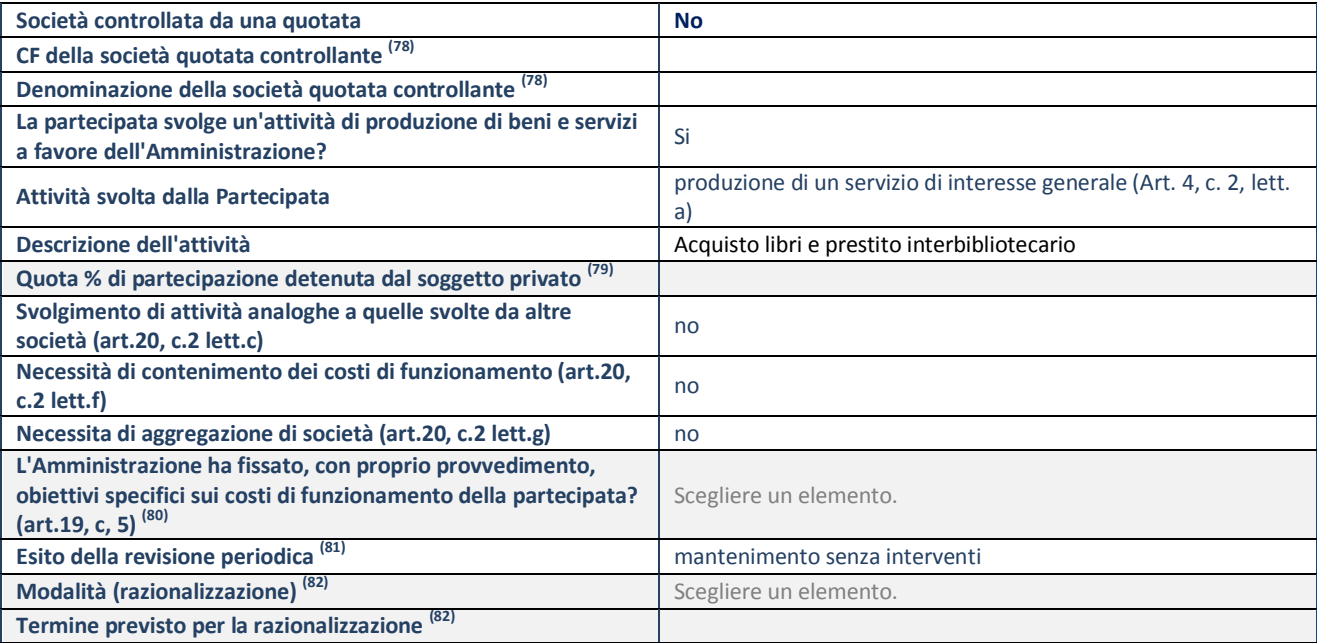

#### **SCHEDA REVISIONE PERIODICA DELLE PARTECIPAZIONI DETENUTE AL 31/12/2020**

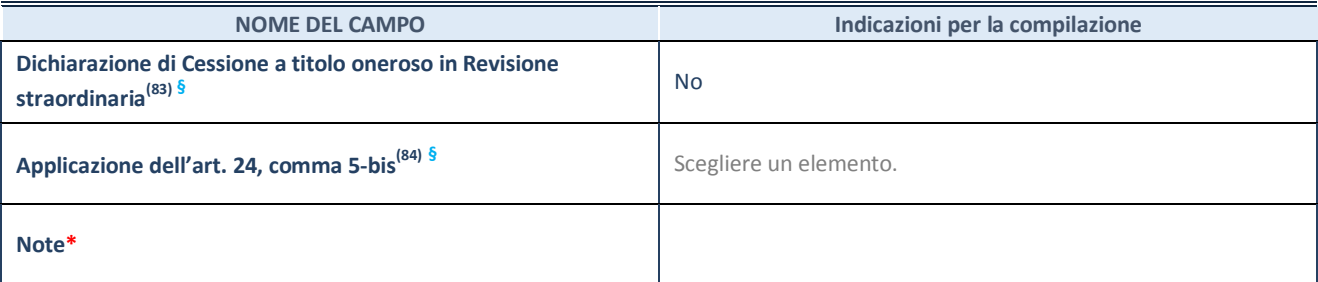

(78) Compilare il campo solo se nel campo "Società controllata da una quotata" è stato scelto "sì".

- (79) Compilare il campo se "Attività svolta dalla Partecipata" precedentemente selezionata è "Realizzazione e gestione di opera pubblica ovvero organizzazione e gestione di servizio di interesse generale tramite PPP (Art.4, c.2, lett.c)".
- (80) Compilare il campo se "Tipo di controllo" è stato selezionato elemento diverso da "nessuno".
- (81) La compilazione del campo non è richiesta per le società in liquidazione, per quelle soggette a procedure concorsuali e per i GAL.
- (82) Campo obbligatorio se per "Esito della revisione periodica" è stato selezionato "Razionalizzazione".
- (83) Nel campo l'Amministrazione deve specificare se nel provvedimento di revisione straordinaria, adottato ai sensi dell'art. 24 del TUSP, era stato indicato l'esito "Cessione a titolo oneroso". La compilazione non è richiesta se la società è in liquidazione, è soggetta a procedura concorsuale, è un GAL o nel caso in cui nel campo "Attività svolta dalla partecipata" sia stato selezionato "Coordinamento e attuazione patti territoriali e contratti d'area ex delibera CIPE 21/03/1997 (Art. 26, c.7) oppure "Gestione delle case da gioco – società già costituita e autorizzata alla data del 23/09/2016 (art. 26, c. 12 sexies)".
- (84) Nel campo l'Amministrazione deve dichiarare se la misura di cessione a titolo oneroso non è stata attuata ai sensi dell'art. 24, comma 5-bis. Il campo va compilato nel caso in cui la risposta al campo precedente "Dichiarazione di Cessione a titolo oneroso in Revisione straordinaria" sia Sì.
- **§** Nuovo campo rispetto alla rilevazione precedente.

\*Campo con compilazione facoltativa.

#### **DATI ANAGRAFICI DELLA PARTECIPATA**

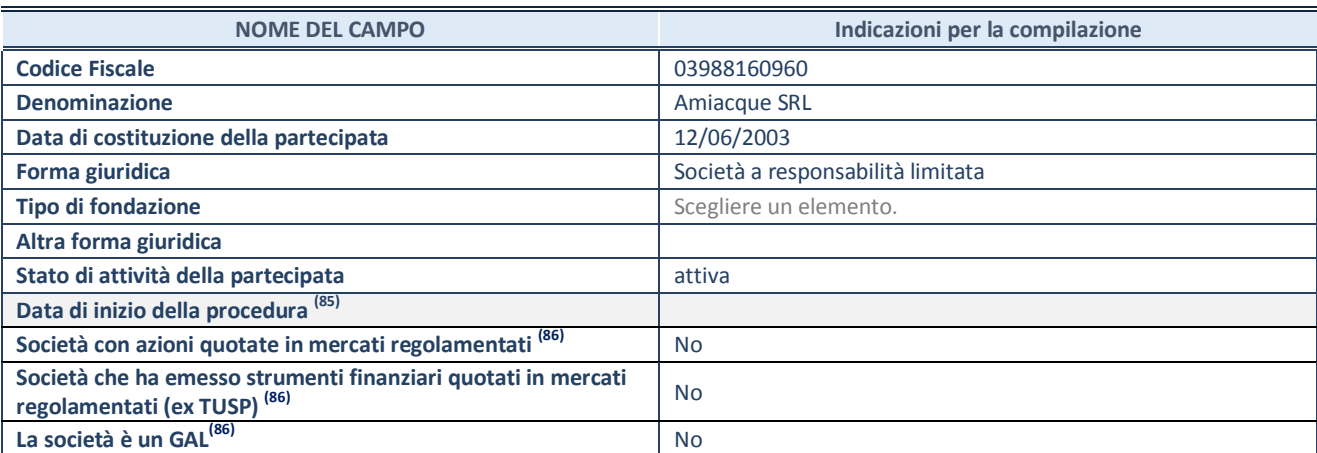

Compilare solo se nel campo "stato di attività della partecipata" è stato indicato che sono in corso procedure di liquidazione oppure procedure concorsuali.

<sup>(86)</sup> Nell'applicativo le società con azioni quotate e quelle emittenti strumenti finanziari quotati in mercati regolamentati ("società quotate ex TUSP") e i Gruppi di Azione Locale (GAL) sono individuati mediante elenchi ufficiali.

#### **SEDE LEGALE DELLA PARTECIPATA**

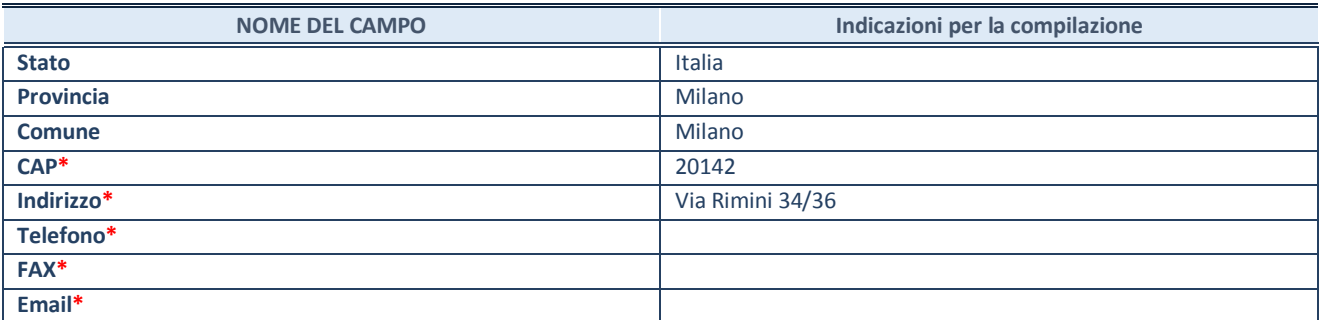

**\***campo con compilazione facoltativa

#### **SETTORE DI ATTIVITÀ DELLA PARTECIPATA**

Indicare il settore ATECO rappresentativo dell'attività svolta. Nel caso in cui i settori siano più di uno, indicarli in ordine decrescente di importanza. Non è più richiesto indicare il peso di ciascuna attività.

La lista dei codici Ateco è disponibile al link *<http://www.istat.it/it/strumenti/definizioni-e-classificazioni/ateco-2007>*

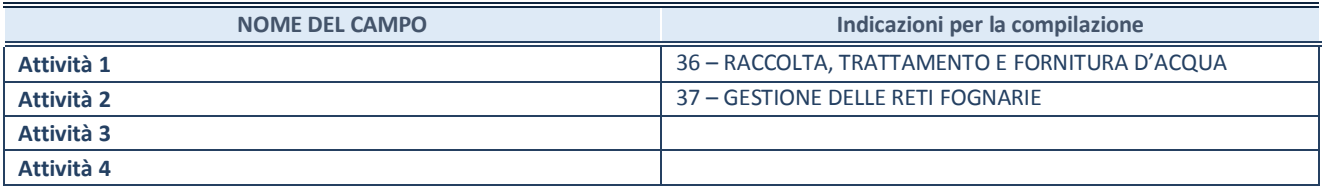

#### **ULTERIORI INFORMAZIONI SULLA PARTECIPATA\***

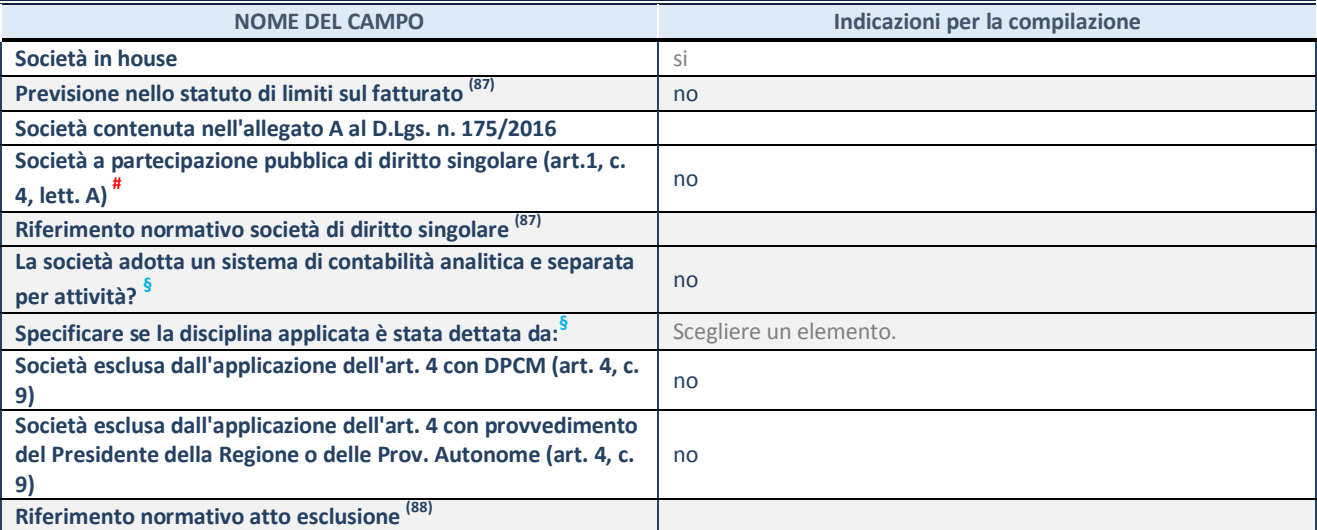

\* La compilazione della Sezione "Ulteriori Informazioni sulla partecipata" non è richiesta per "società quotate ex TUSP", se la società è un GAL oppure se lo stato di attività della società è "in liquidazione" o "soggetta a procedure concorsuali".

 $(87)$  Compilare il campo solo se nel campo precedente è stato scelto "sì"

(88) Compilare il campo solo se in uno dei campi precedenti è stato scelto "sì"

# Per la nozione giuridica di "società a partecipazione pubblica di diritto singolare" di cui all'art. 1, comma 4, del TUSP, si veda l'orientamento della Struttura di monitoraggio disponibile sul sito del DT al seguente link:

[http://www.dt.tesoro.it/export/sites/sitodt/modules/documenti\\_it/patrimonio\\_pubblico/patrimonio\\_pa/Orientamento\\_del\\_18\\_n](http://www.dt.tesoro.it/export/sites/sitodt/modules/documenti_it/patrimonio_pubblico/patrimonio_pa/Orientamento_del_18_novembre_2019_xSocietx_a_partecipazione_pubblica_di_diritto_singolarex_.pdf) [ovembre\\_2019\\_xSocietx\\_a\\_partecipazione\\_pubblica\\_di\\_diritto\\_singolarex\\_.pdf](http://www.dt.tesoro.it/export/sites/sitodt/modules/documenti_it/patrimonio_pubblico/patrimonio_pa/Orientamento_del_18_novembre_2019_xSocietx_a_partecipazione_pubblica_di_diritto_singolarex_.pdf)

**§** Nuovo campo rispetto alla rilevazione precedente.

#### **DATI DI BILANCIO PER LA VERIFICA TUSP\***

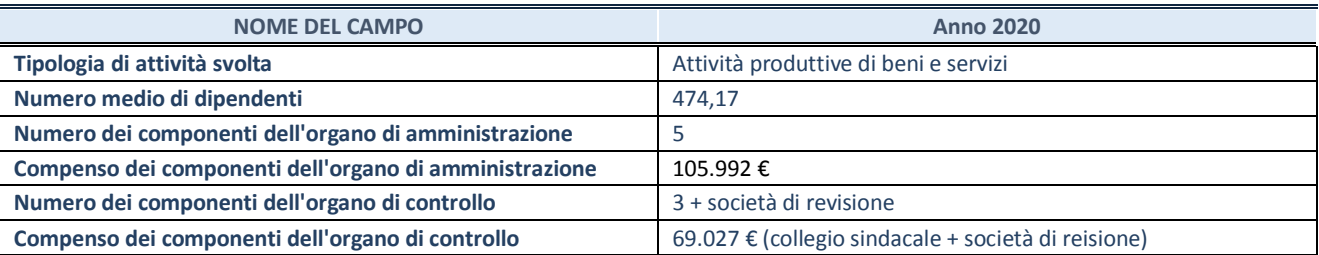

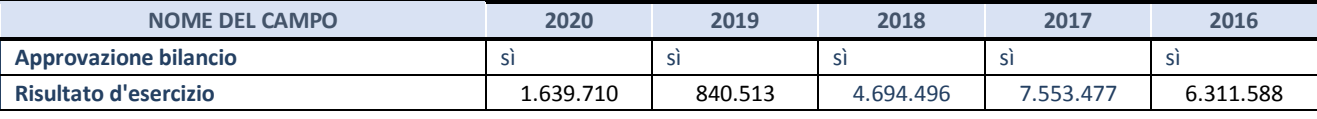

\* La compilazione della Sezione "Dati di bilancio per la verifica TUSP" non è richiesta per le "società quotate ex TUSP", se lo stato di attività della società è "in liquidazione" o "soggetta a procedure concorsuali".

**ATTENZIONE:** l'applicativo richiede la compilazione esclusivamente di una delle seguenti quattro sotto-sezioni di "DATI DI BILANCIO PER LA VERIFICA TUSP".

#### **1. Attività produttive di beni e servizi o Distretti tecnologici**

Compilare la seguente sotto-sezione se la *"Tipologia di attività svolta"* dalla partecipata è: "Attività produttive di beni e servizi" o "*Attività di promozione e sviluppo di progetti di ricerca finanziati (Distretti tecnologici)*".

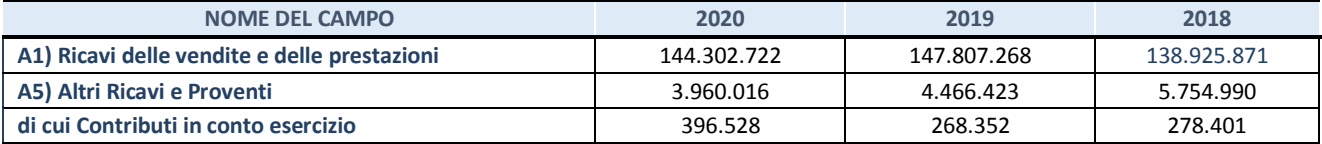

#### **2. Attività di Holding**

Compilare la seguente sotto-sezione se la *"Tipologia di attività svolta"* dalla partecipata è: "*Attività consistenti nell'assunzione di partecipazioni in società esercenti attività diverse da quella creditizia e finanziaria (Holding)*".

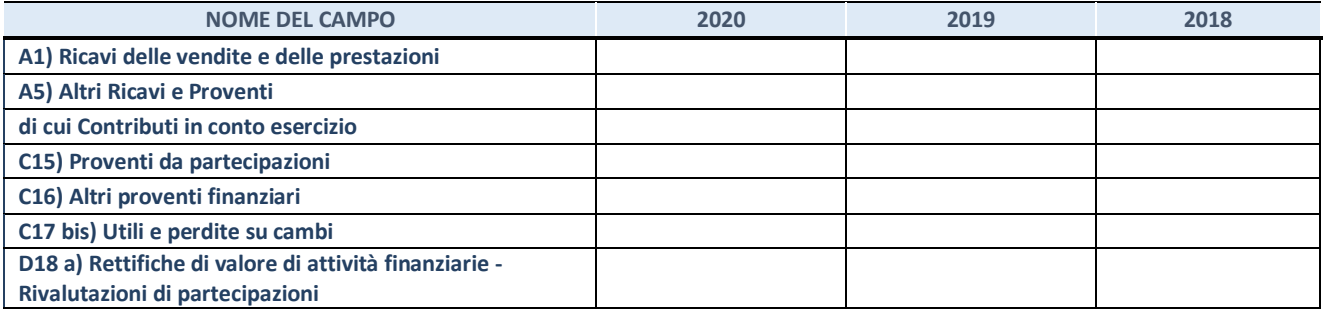

#### **3. Attività bancarie e finanziarie**

Compilare la seguente sotto-sezione se la "*Tipologia di attività svolta*" dalla partecipata è: "*Attività bancarie e finanziarie".*

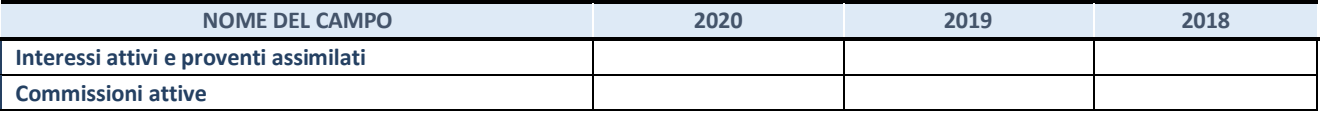

#### **4. Attività assicurative**

Compilare la seguente sotto-sezione se la *"Tipologia di attività svolta"* dalla partecipata è: "*Attività assicurative*".

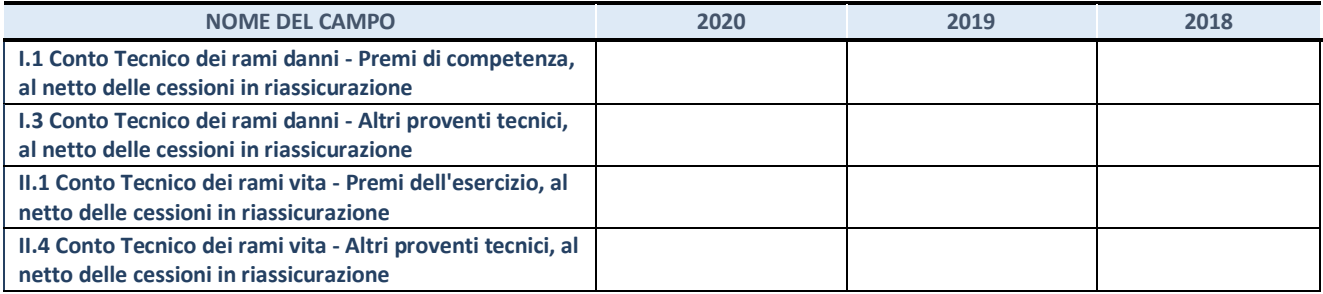

#### **QUOTA DI POSSESSO (quota diretta e/o indiretta)**

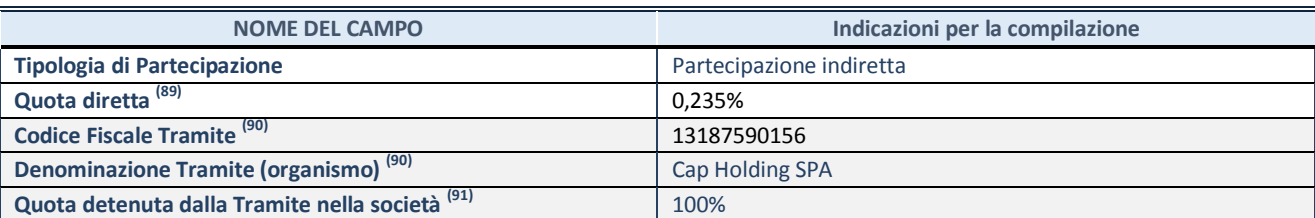

<sup>(89)</sup> Se la partecipazione è diretta o sia diretta che indiretta, inserire la quota detenuta direttamente dall'Amministrazione nella società.

<sup>(90)</sup> Compilare se per "Tipologia di Partecipazione" è stato indicato "Partecipazione Indiretta" o "Partecipazione diretta e indiretta". Inserire CF e denominazione dell'ultima tramite attraverso la quale la società è indirettamente partecipata dall'Amministrazione.

 $(91)$  Inserire la quota di partecipazione che la "tramite" detiene nella società.

#### **QUOTA DI POSSESSO – TIPO DI CONTROLLO**

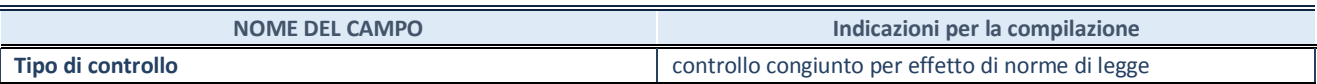

#### **INFORMAZIONI ED ESITO PER LA RAZIONALIZZAZIONE**

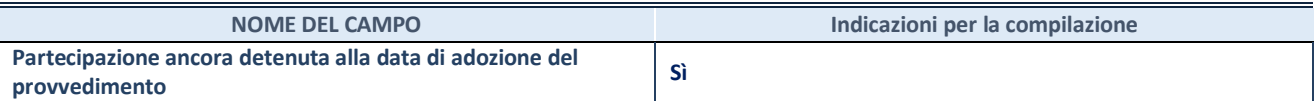

Se la partecipazione è ancora detenuta alla data di adozione del provvedimento continuare con la compilazione dei campi di seguito riportati. Altrimenti, se la partecipazione non è più detenuta alla data di adozione del provvedimento, deve essere compilata la scheda "Partecipazione non più detenuta" in base alla tipologia della razionalizzazione realizzata.

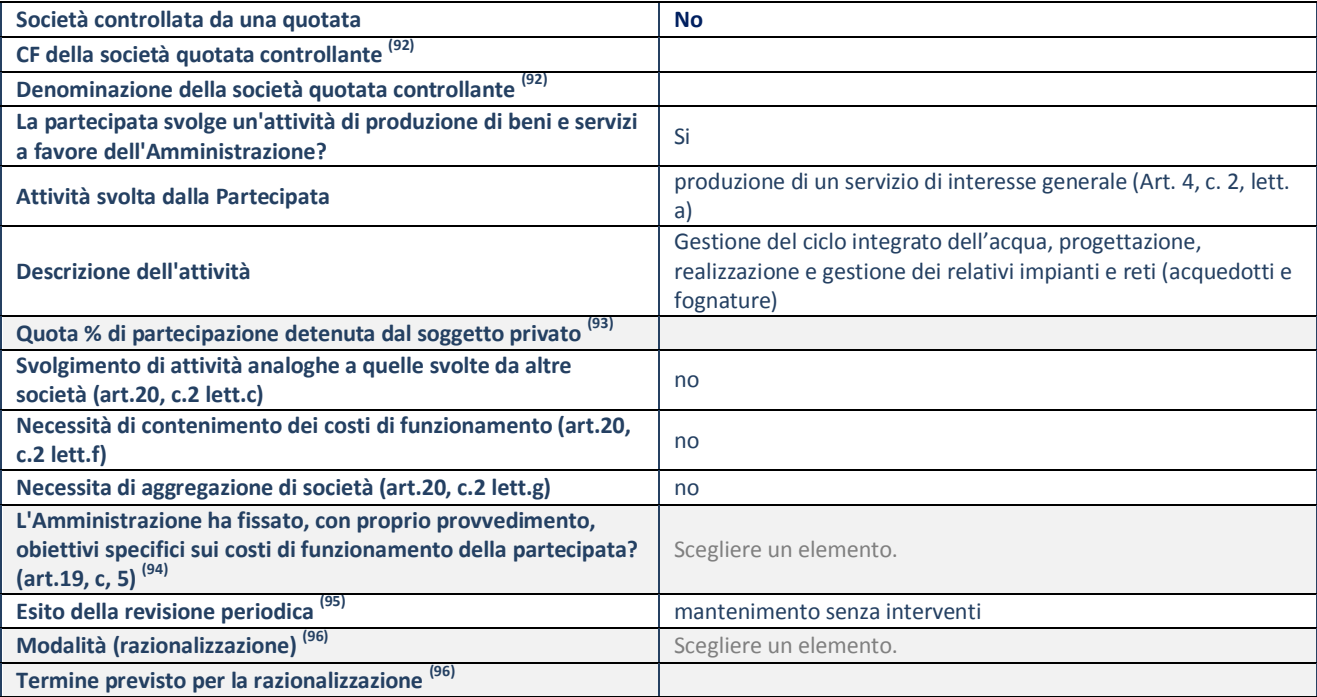

#### **SCHEDA REVISIONE PERIODICA DELLE PARTECIPAZIONI DETENUTE AL 31/12/2020**

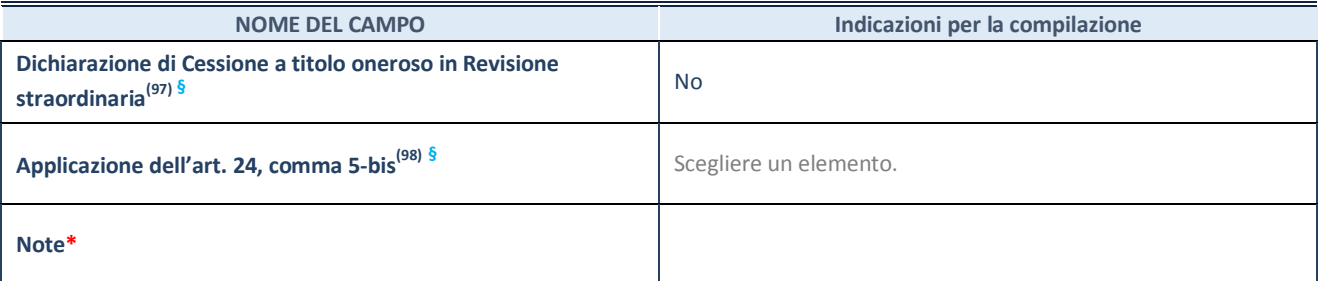

(92) Compilare il campo solo se nel campo "Società controllata da una quotata" è stato scelto "sì".

- <sup>(93)</sup> Compilare il campo se "Attività svolta dalla Partecipata" precedentemente selezionata è "Realizzazione e gestione di opera pubblica ovvero organizzazione e gestione di servizio di interesse generale tramite PPP (Art.4, c.2, lett.c)".
- (94) Compilare il campo se "Tipo di controllo" è stato selezionato elemento diverso da "nessuno".
- <sup>(95)</sup> La compilazione del campo non è richiesta per le società in liquidazione, per quelle soggette a procedure concorsuali e per i GAL.
- (96) Campo obbligatorio se per "Esito della revisione periodica" è stato selezionato "Razionalizzazione".
- $^{(97)}$  Nel campo l'Amministrazione deve specificare se nel provvedimento di revisione straordinaria, adottato ai sensi dell'art. 24 del TUSP, era stato indicato l'esito "Cessione a titolo oneroso". La compilazione non è richiesta se la società è in liquidazione, è soggetta a procedura concorsuale, è un GAL o nel caso in cui nel campo "Attività svolta dalla partecipata" sia stato selezionato "Coordinamento e attuazione patti territoriali e contratti d'area ex delibera CIPE 21/03/1997 (Art. 26, c.7) oppure "Gestione delle case da gioco – società già costituita e autorizzata alla data del 23/09/2016 (art. 26, c. 12 sexies)".
- (98) Nel campo l'Amministrazione deve dichiarare se la misura di cessione a titolo oneroso non è stata attuata ai sensi dell'art. 24, comma 5-bis. Il campo va compilato nel caso in cui la risposta al campo precedente "Dichiarazione di Cessione a titolo oneroso in Revisione straordinaria" sia Sì.
- **§** Nuovo campo rispetto alla rilevazione precedente.

\*Campo con compilazione facoltativa.

#### **DATI ANAGRAFICI DELLA PARTECIPATA**

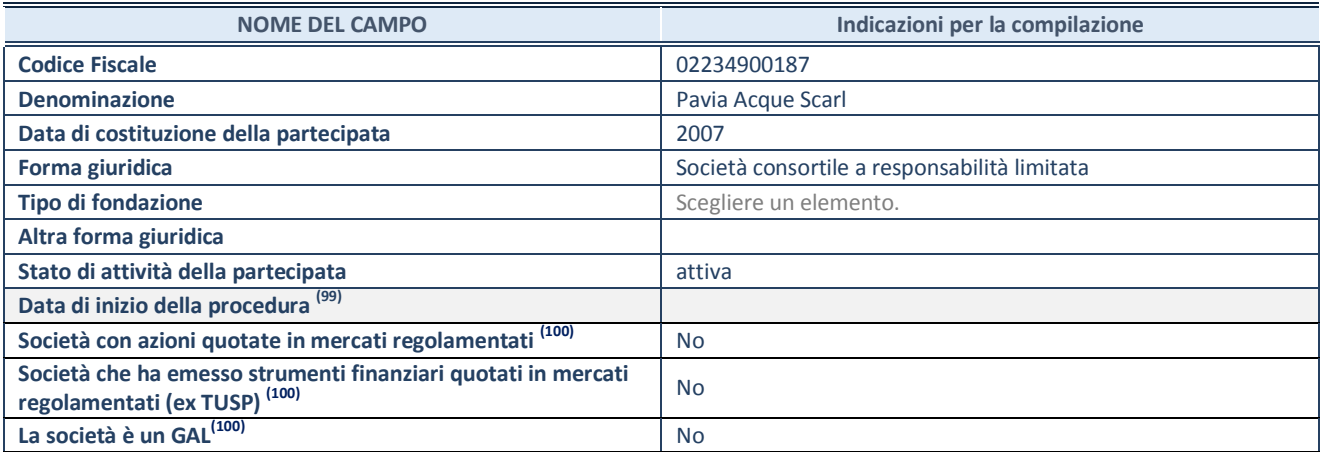

<sup>(99)</sup> Compilare solo se nel campo "stato di attività della partecipata" è stato indicato che sono in corso procedure di liquidazione oppure procedure concorsuali.

 $^{(100)}$ Nell'applicativo le società con azioni quotate e quelle emittenti strumenti finanziari quotati in mercati regolamentati ("società quotate ex TUSP") e i Gruppi di Azione Locale (GAL) sono individuati mediante elenchi ufficiali.

#### **SEDE LEGALE DELLA PARTECIPATA**

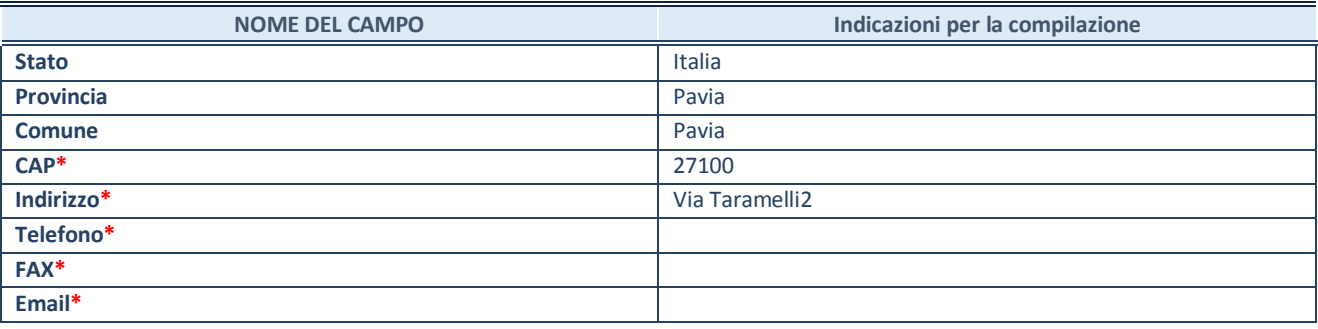

**\***campo con compilazione facoltativa

#### **SETTORE DI ATTIVITÀ DELLA PARTECIPATA**

Indicare il settore ATECO rappresentativo dell'attività svolta. Nel caso in cui i settori siano più di uno, indicarli in ordine decrescente di importanza. Non è più richiesto indicare il peso di ciascuna attività.

La lista dei codici Ateco è disponibile al link *<http://www.istat.it/it/strumenti/definizioni-e-classificazioni/ateco-2007>*

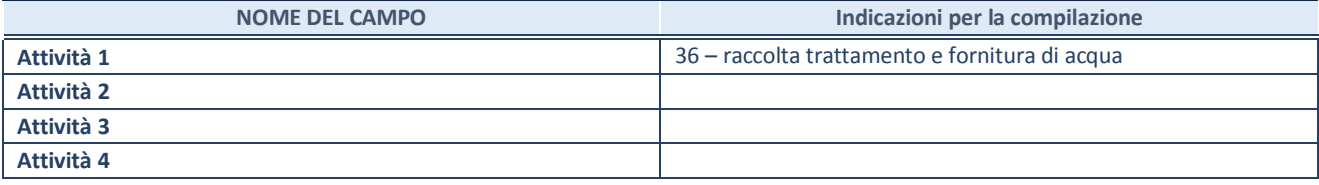

#### **ULTERIORI INFORMAZIONI SULLA PARTECIPATA\***

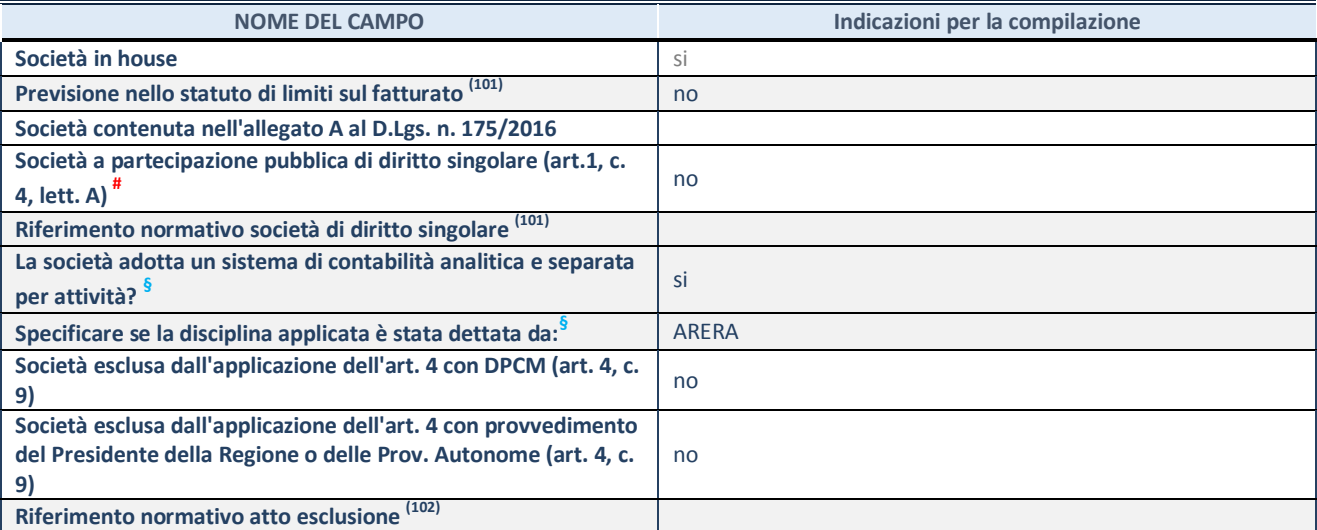

\* La compilazione della Sezione "Ulteriori Informazioni sulla partecipata" non è richiesta per "società quotate ex TUSP", se la società è un GAL oppure se lo stato di attività della società è "in liquidazione" o "soggetta a procedure concorsuali".

(101) Compilare il campo solo se nel campo precedente è stato scelto "sì"

(102) Compilare il campo solo se in uno dei campi precedenti è stato scelto "sì"

# Per la nozione giuridica di "società a partecipazione pubblica di diritto singolare" di cui all'art. 1, comma 4, del TUSP, si veda l'orientamento della Struttura di monitoraggio disponibile sul sito del DT al seguente link:

[http://www.dt.tesoro.it/export/sites/sitodt/modules/documenti\\_it/patrimonio\\_pubblico/patrimonio\\_pa/Orientamento\\_del\\_18\\_n](http://www.dt.tesoro.it/export/sites/sitodt/modules/documenti_it/patrimonio_pubblico/patrimonio_pa/Orientamento_del_18_novembre_2019_xSocietx_a_partecipazione_pubblica_di_diritto_singolarex_.pdf) [ovembre\\_2019\\_xSocietx\\_a\\_partecipazione\\_pubblica\\_di\\_diritto\\_singolarex\\_.pdf](http://www.dt.tesoro.it/export/sites/sitodt/modules/documenti_it/patrimonio_pubblico/patrimonio_pa/Orientamento_del_18_novembre_2019_xSocietx_a_partecipazione_pubblica_di_diritto_singolarex_.pdf)

**§** Nuovo campo rispetto alla rilevazione precedente.

# **DATI DI BILANCIO PER LA VERIFICA TUSP\***

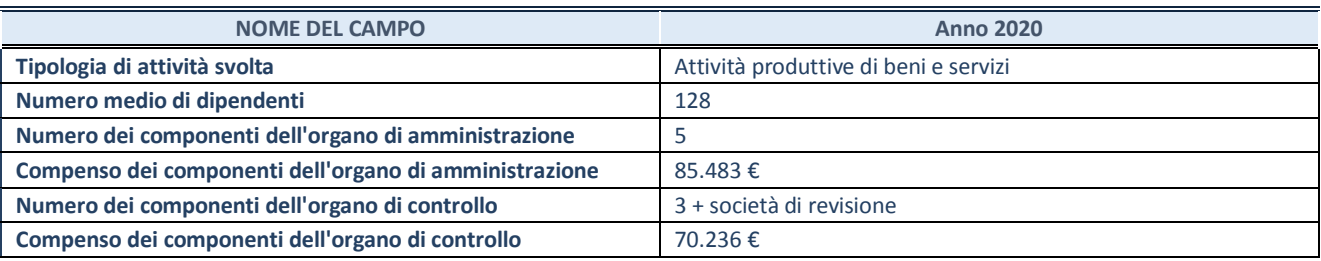

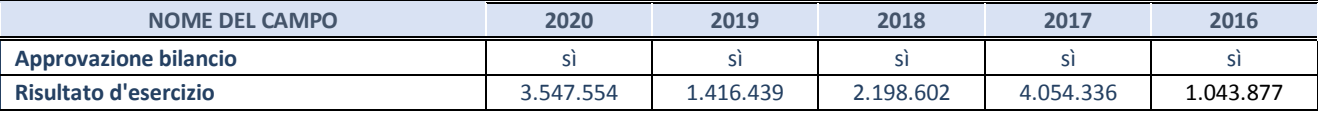

\* La compilazione della Sezione "Dati di bilancio per la verifica TUSP" non è richiesta per le "società quotate ex TUSP", se lo stato di attività della società è "in liquidazione" o "soggetta a procedure concorsuali".

**ATTENZIONE:** l'applicativo richiede la compilazione esclusivamente di una delle seguenti quattro sotto-sezioni di "DATI DI BILANCIO PER LA VERIFICA TUSP".

#### **1. Attività produttive di beni e servizi o Distretti tecnologici**

Compilare la seguente sotto-sezione se la *"Tipologia di attività svolta"* dalla partecipata è: "Attività produttive di beni e servizi" o "*Attività di promozione e sviluppo di progetti di ricerca finanziati (Distretti tecnologici)*".

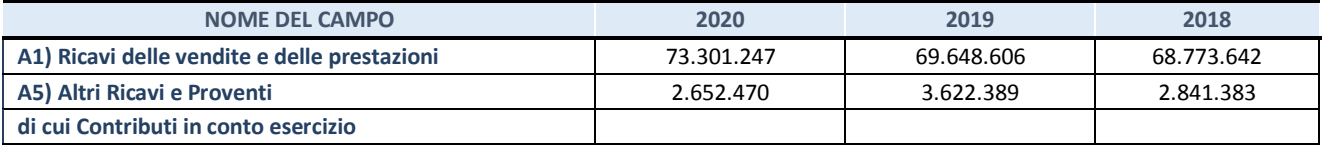

#### **2. Attività di Holding**

Compilare la seguente sotto-sezione se la *"Tipologia di attività svolta"* dalla partecipata è: "*Attività consistenti nell'assunzione di partecipazioni in società esercenti attività diverse da quella creditizia e finanziaria (Holding)*".

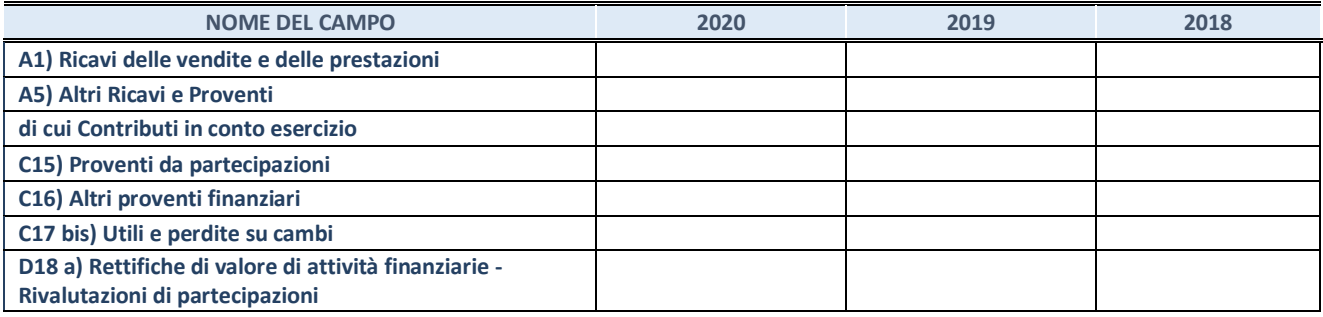

#### **3. Attività bancarie e finanziarie**

Compilare la seguente sotto-sezione se la "*Tipologia di attività svolta*" dalla partecipata è: "*Attività bancarie e finanziarie".*

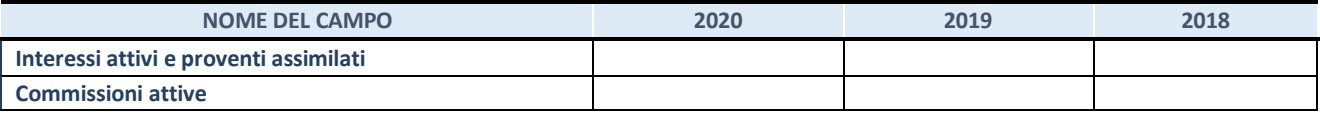

#### **4. Attività assicurative**

Compilare la seguente sotto-sezione se la *"Tipologia di attività svolta"* dalla partecipata è: "*Attività assicurative*".

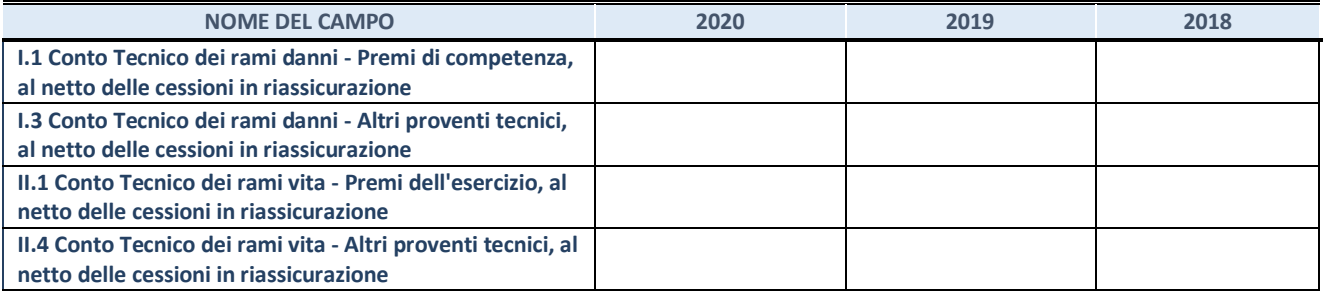

#### **QUOTA DI POSSESSO (quota diretta e/o indiretta)**

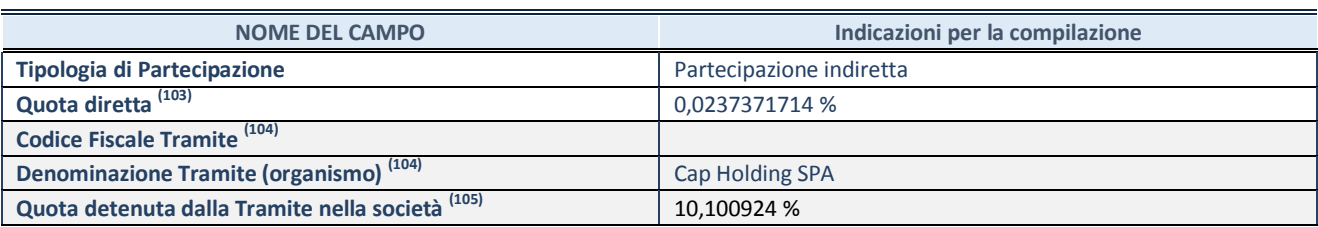

(103) Se la partecipazione è diretta o sia diretta che indiretta, inserire la quota detenuta direttamente dall'Amministrazione nella società.

(104) Compilare se per "Tipologia di Partecipazione" è stato indicato "Partecipazione Indiretta" o "Partecipazione diretta e indiretta". Inserire CF e denominazione dell'ultima tramite attraverso la quale la società è indirettamente partecipata dall'Amministrazione.

 $(105)$  Inserire la quota di partecipazione che la "tramite" detiene nella società.

#### **QUOTA DI POSSESSO – TIPO DI CONTROLLO**

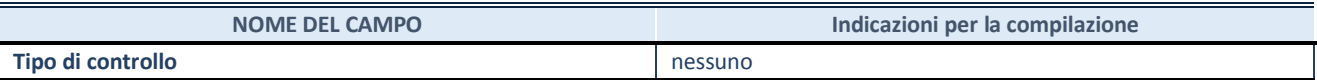

#### **INFORMAZIONI ED ESITO PER LA RAZIONALIZZAZIONE**

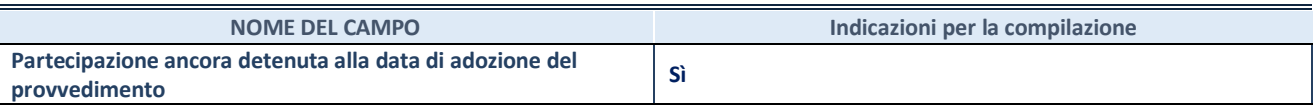

Se la partecipazione è ancora detenuta alla data di adozione del provvedimento continuare con la compilazione dei campi di seguito riportati. Altrimenti, se la partecipazione non è più detenuta alla data di adozione del provvedimento, deve essere compilata la scheda "Partecipazione non più detenuta" in base alla tipologia della razionalizzazione realizzata.

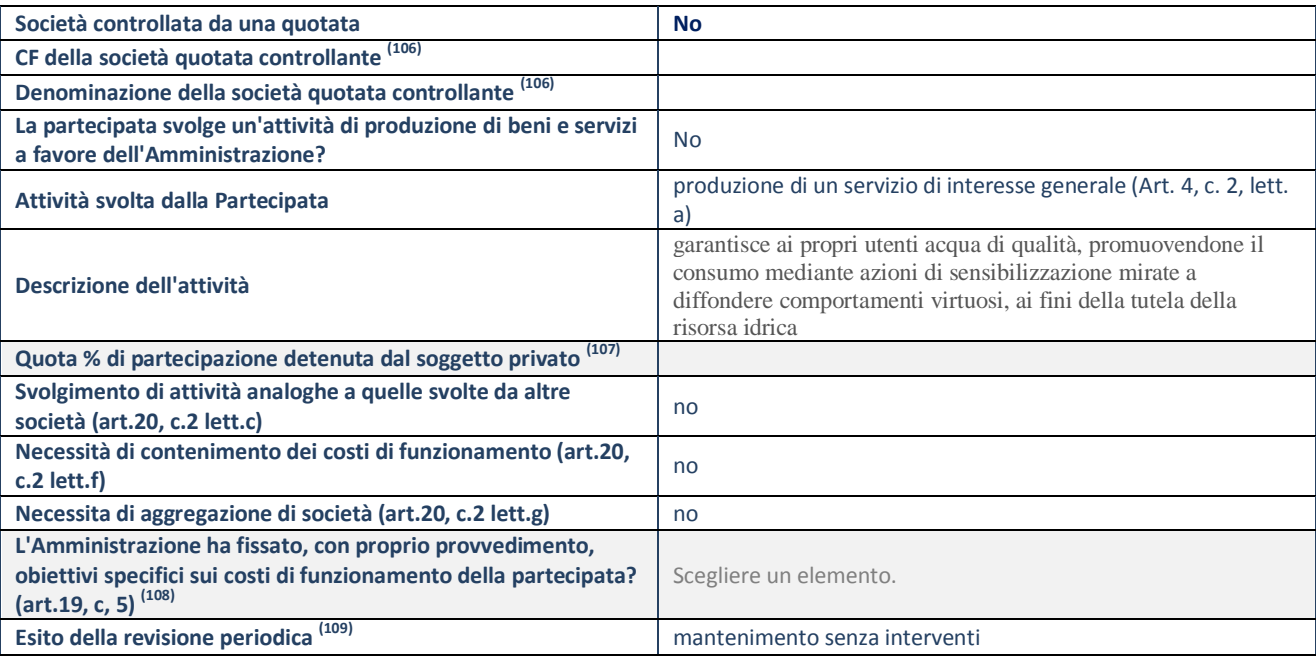

**SCHEDA REVISIONE PERIODICA DELLE PARTECIPAZIONI DETENUTE AL 31/12/2020**

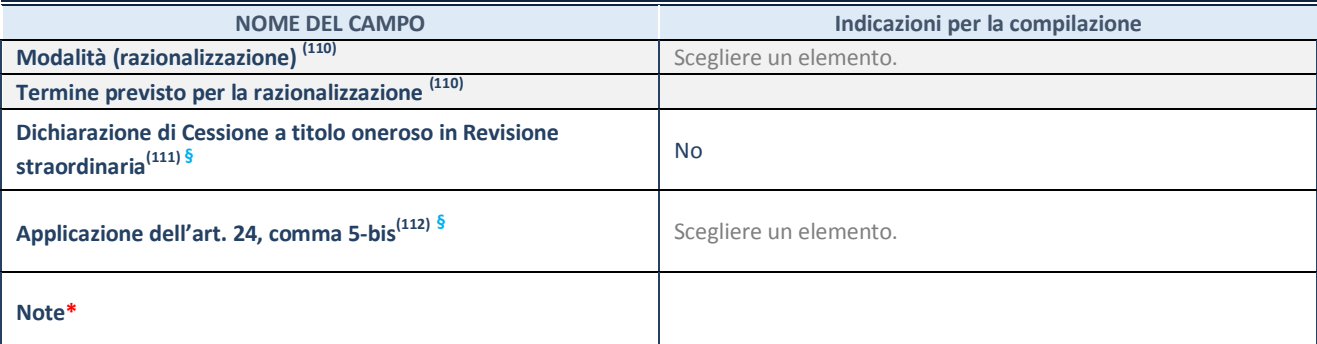

(106) Compilare il campo solo se nel campo "Società controllata da una quotata" è stato scelto "sì".

- (107) Compilare il campo se "Attività svolta dalla Partecipata" precedentemente selezionata è "Realizzazione e gestione di opera pubblica ovvero organizzazione e gestione di servizio di interesse generale tramite PPP (Art.4, c.2, lett.c)".
- (108) Compilare il campo se "Tipo di controllo" è stato selezionato elemento diverso da "nessuno".
- <sup>(109)</sup> La compilazione del campo non è richiesta per le società in liquidazione, per quelle soggette a procedure concorsuali e per i GAL.
- $(110)$  Campo obbligatorio se per "Esito della revisione periodica" è stato selezionato "Razionalizzazione".
- (111) Nel campo l'Amministrazione deve specificare se nel provvedimento di revisione straordinaria, adottato ai sensi dell'art. 24 del TUSP, era stato indicato l'esito "Cessione a titolo oneroso". La compilazione non è richiesta se la società è in liquidazione, è soggetta a procedura concorsuale, è un GAL o nel caso in cui nel campo "Attività svolta dalla partecipata" sia stato selezionato "Coordinamento e attuazione patti territoriali e contratti d'area ex delibera CIPE 21/03/1997 (Art. 26, c.7) oppure "Gestione delle case da gioco – società già costituita e autorizzata alla data del 23/09/2016 (art. 26, c. 12 sexies)".
- (112) Nel campo l'Amministrazione deve dichiarare se la misura di cessione a titolo oneroso non è stata attuata ai sensi dell'art. 24, comma 5-bis. Il campo va compilato nel caso in cui la risposta al campo precedente "Dichiarazione di Cessione a titolo oneroso in Revisione straordinaria" sia Sì.

**§** Nuovo campo rispetto alla rilevazione precedente.

\*Campo con compilazione facoltativa.

# **Se la partecipazione non è più detenuta alla data di adozione del provvedimento, deve essere compilata, in base alla tipologia di operazione realizzata, una delle schede:**

- PARTECIPAZIONE NON PIÙ DETENUTA Alienazione della partecipazione
- PARTECIPAZIONE NON PIÙ DETENUTA Cessione della partecipazione a titolo gratuito
- PARTECIPAZIONE NON PIÙ DETENUTA Recesso dalla società
- PARTECIPAZIONE NON PIÙ DETENUTA –Scioglimento/Liquidazione della società
- PARTECIPAZIONE NON PIÙ DETENUTA Fusione della società (per unione o per incorporazione)

Per non appesantire il presente documento, le schede sopra elencate sono state inserite all'interno delle "Schede di rilevazione per la Relazione attuazione piano di razionalizzazione" a cui pertanto si rinvia.